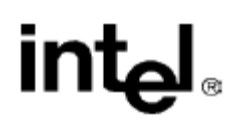

# **Intel(R) Itanium(R) Architecture Assembly Language Reference Guide**

Order Number: 248801-005

World Wide Web: http://developer.intel.com

### **Disclaimer and Legal Information**

Information in this document is provided in connection with Intel products. No license, express or implied, by estoppel or otherwise, to any intellectual property rights is granted by this document. EXCEPT AS PROVIDED IN INTEL'S TERMS AND CONDITIONS OF SALE FOR SUCH PRODUCTS, INTEL ASSUMES NO LIABILITY WHATSOEVER, AND INTEL DISCLAIMS ANY EXPRESS OR IMPLIED WARRANTY, RELATING TO SALE AND/OR USE OF INTEL PRODUCTS INCLUDING LIABILITY OR WARRANTIES RELATING TO FITNESS FOR A PARTICULAR PURPOSE, MERCHANTABILITY, OR INFRINGEMENT OF ANY PATENT, COPYRIGHT OR OTHER INTELLECTUAL PROPERTY RIGHT. Intel products are not intended for use in medical, life saving, or life sustaining applications.

This *Intel(R) Itanium(R) Architecture Assembly Language Reference Guide* as well as the software described in it, is furnished under license and may only be used or copied in accordance with the terms of the license. The information in this manual is furnished for informational use only, is subject to change without notice, and should not be construed as a commitment by Intel Corporation. Intel Corporation assumes no responsibility or liability for any errors or inaccuracies that may appear in this document or any software that may be provided in association with this document.

Designers must not rely on the absence or characteristics of any features or instructions marked "reserved" or "undefined." Intel reserves these for future definition and shall have no responsibility whatsoever for conflicts or incompatibilities arising from future changes to them.

The software described in this Reference Guide may contain software defects which may cause the product to deviate from published specifications. Current characterized software defects are available on request.

Intel SpeedStep, Intel Thread Checker, Celeron, Dialogic, i386, i486, iCOMP, Intel, Intel logo, Intel386, Intel486, Intel740, IntelDX2, IntelDX4, IntelSX2, Intel Inside, Intel Inside logo, Intel NetBurst, Intel NetStructure, Intel Xeon, Intel XScale, Itanium, MMX, MMX logo, Pentium, Pentium II Xeon, Pentium III Xeon, Pentium M, and VTune are trademarks or registered trademarks of Intel Corporation or its subsidiaries in the United States and other countries.

\* Other names and brands may be claimed as the property of others.

Copyright© Intel Corporation 1996 - 2003.

### **Overview**

This document describes the programming conventions used to write an assembly program for the Itanium(R) architecture.

As prerequisites, you should be familiar with the Itanium architecture, and have assembly language programming experience.

### **About This Document**

This document contains the following sections:

- This section lists related documentation and notation conventions.
- Program Elements Overview describes the basic elements and language specifications of an assembly-language program for the Itanium architecture.
- Program Structure describes the directives used to structure the program.
- Declarations describes the directives used to declare symbols in the program.
- Data Allocation describes the statements used to allocate initialized and unitialized space for data objects, and align data objects in the program.
- Miscellaneous Directives describes directives not used to structure a program or to declare symbols.
- Annotations describes the assembler annotations.
- Register Names by Type lists the Itanium architecture registers.
- Pseudo-ops lists the Itanium architecture psuedo operations and their equivalent machine instructions, and pseudo-ops with missing operands.
- Link-relocation Operators lists the link-relocation operators and describes their functionality.
- List of Assembly Language Directives lists the assembly language directives according to category.
- Glossary

### **Related Documentation**

The following documents, available at http://developer.intel.com, rovide additional information:

**•** Intel(R) Itanium(R) Architecture Software Developer's Manual

Volume 1: Application Architecture, order number 245317-001

Volume 2: System Architecture, order number 245318-001

Volume 3: Instruction Set Reference, order number 245319-001

Volume 4: Itanium Processor Programmer's Guide, order number 245320-001

**• Software Conventions and Runtime Architecture Guide**, order number 245256-002

### **Notation Conventions**

This notation is used in syntax descriptions:

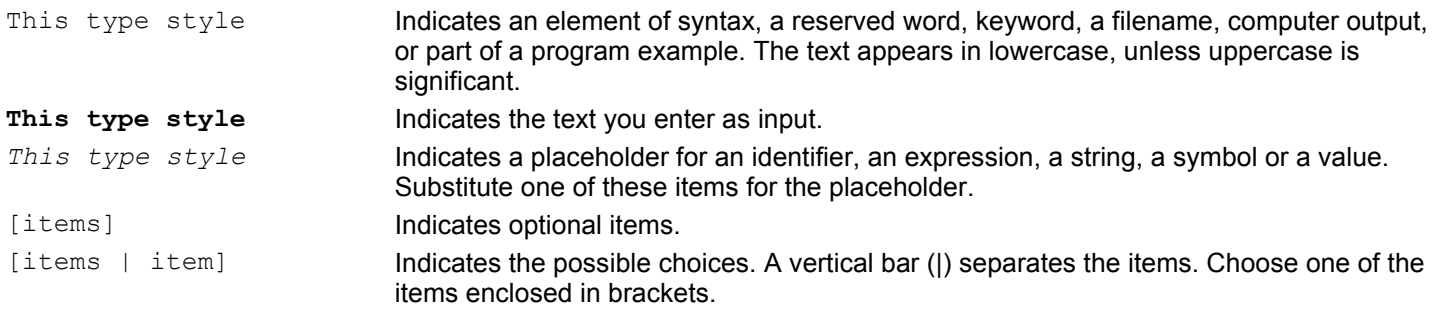

### **Program Elements Overview**

This section describes the basic elements and language specifications of an assembly-language program for the Itanium (R) architecture. The basic program elements are:

- $\bullet$  identifiers
- $\bullet$  symbols
- name spaces
- $\bullet$  constants
- $\bullet$  expressions
- statements.

### **Identifiers**

In Itanium architecture assembly language, objects such as machine instructions, registers, memory locations, sections in the object file, and constants, have symbolic names. In the source code these names are represented syntactically by identifiers.

An identifier may contain letters, digits, and a few special characters. Identifiers may not begin with a digit.

The following table summarizes the rules for character usage in identifiers.

#### **Character Usage in Identifiers**

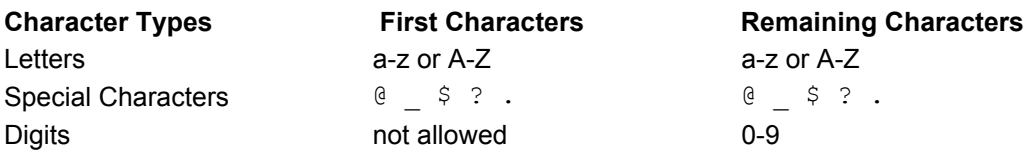

The assembler may place a limit on the length of an identifier, but this limit must be no less than 256 characters.

## **Name Spaces**

There are three classes of names in the Itanium architecture assembly language:

- Symbols, which refer to memory locations, sections, and symbolic constants. These names are case sensitive.
- Registers, which refer to registers defined in the Itanium architecture. These names are not case sensitive. Some register names consist of multiple syntactic elements rather than a single identifier.
- Mnemonics, which refer to machine instructions, pseudo-ops, directives, and completers. These names are not case sensitive.

The assembler places names in three separate name spaces, according to their class. A name may not be defined twice in the same namespace, but it may be defined once in each namespace. When a name is defined in both the register and symbol namespaces, the register name takes precedence over the symbol unless the identifier is "protected" by terminating it with the # operator; this forces the assembler to look up the identifier in the symbol namespace.

The # operator in conjunction with a symbol is legal only when the symbol is an operand.

The following examples illustrate the correct use of the # operator:

r5: //label named r5, where label is the symbol name

movl r4=r5# //;moves the r5 label address to register r4

.global r5# //declares label r5 as global

The # operator is unnecessary and illegal when included in the symbol definition, as shown:

r5#: //illegal

## **Symbols**

A symbol refers to a location in memory, an object file section, a numeric constant, or a register. A symbol has the following attributes:

- name
- $\bullet$  type
- value

The special symbols dollar sign (\$) and period (.) when used in expressions, always refer to the current location counter. The current location counter points to the address of a bundle containing the current instruction, or to the address of the first data object defined by the current assembly statement. There is no difference between these symbols, either can be used.

In the following example, the  $mov1$  instruction moves the address of the bundle containing the current instruction ( $\varsigma$ ) into register r1:

movl r1=\$

In the following data allocation statement, the period (.) is the address of the first data object defined by the assembly statement:

data4 2, 3, .

### **Symbol Names**

Symbol names are case-sensitive identifiers. Symbols whose names begin with a period (.) are temporary. Temporary symbols are not placed in the object file symbol table. Symbols whose names begin with two periods (..) are temporary, and local. Local symbols are scope restricted symbols. Local symbols are recognized only within the scope in which they are defined. See the Symbol Scope Declaration section for more information about local symbol scopes.

The following table summarizes the rules for using temporary and scope-restricted indicators in different types of symbol names.

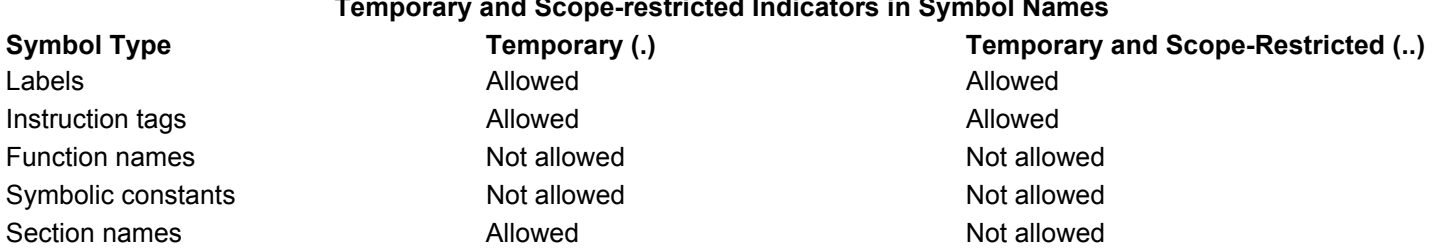

#### **Temporary and Scope-restricted Indicators in Symbol Names**

Symbols whose names begin with an "at" sign (@) are reserved as predefined constants. The assembler provides predefined symbolic constants for special operand values for several instructions, for example, fclass and mux instructions. The following tables list the predefined symbolic constant names for the operands of these instructions. These symbolic constants can be used in expressions as any user-defined symbolic constant.

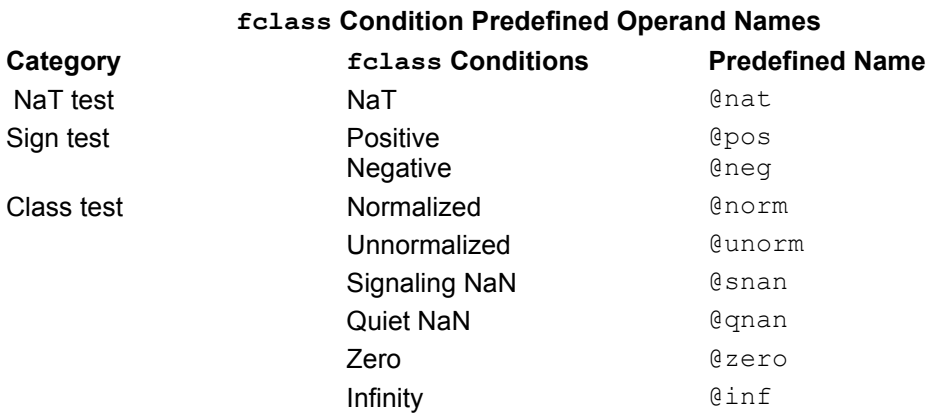

#### **mux Bytes Operation Predefined Type Operand Names**

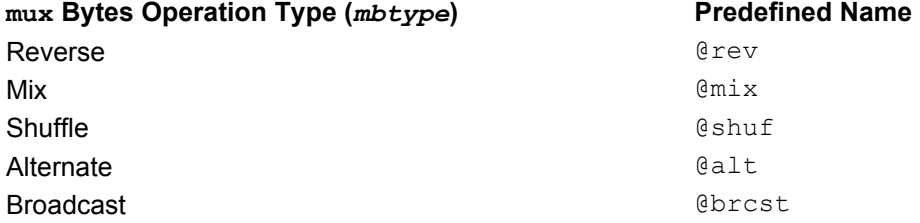

## **Symbol Types**

A symbol's type indicates the class of object to which it refers. A symbol type can be any of the following:

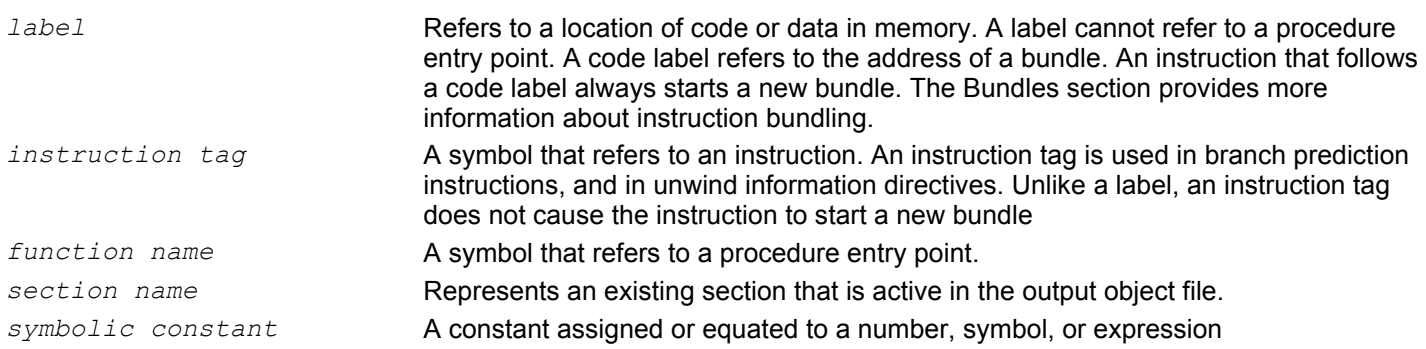

### **Symbol Values**

A symbol is defined when it is assigned a value. A symbol value can also be a number or expression assigned to a symbolic constant. The value of a symbol identifies the object to which it refers. If the symbol refers to a location in memory, the assigned value is the address of that memory location. In most cases, this address is resolved only in link time.

### **Register Names**

All registers have predefined names, which are listed in Appendix A. Predefined register names are not case-sensitive. You can assign new register names to some of the predefined registers with a register assignment statement, or a rotating register directive. See the Assignment Statements, Equate Statements, and Rotating Register Directives sections, for more details. Registers that use the value of a specified general-purpose register as an index into the register file consist of the register file name followed by the name of a general register enclosed in brackets, such as  $pmc[r]$ .

The assembler determines the register type according to the form of its name, as shown in the following table. Some registers appear in name and number form. For example,  $ar \cdot bsp$  is the name form of an application register, which also has a number form, ar17.

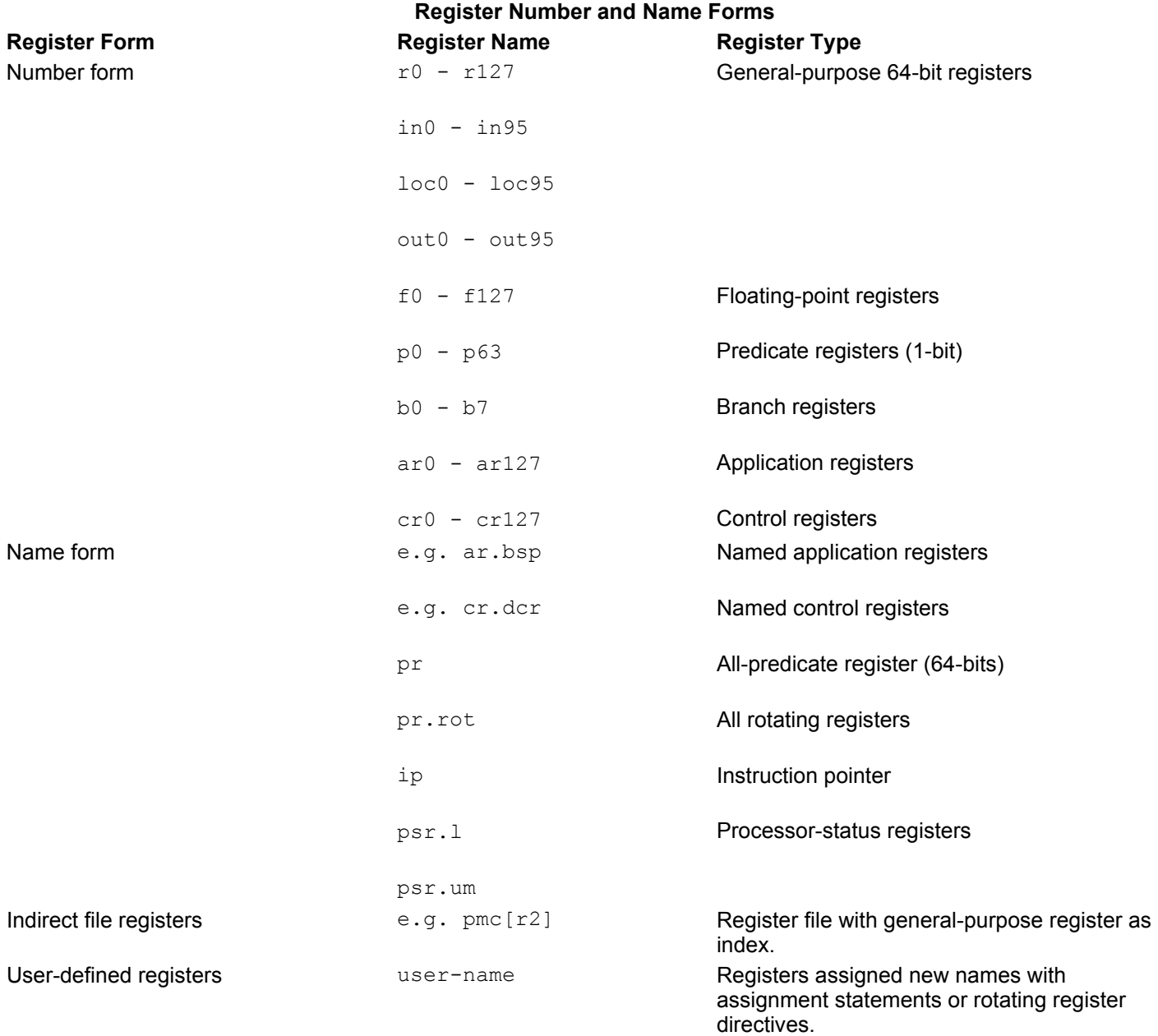

### **Mnemonics**

Mnemonics are predefined assembly-language names for machine instructions, pseudo-ops, directives, and data allocation statements. Mnemonics are not case-sensitive.

### **Machine Instruction Mnemonics**

Machine instruction mnemonics specify the operation to be performed. For example,  $b\mathbf{r}$  is the mnemonic for the branch predict instruction. Some instruction mnemonics include suffixes and optional completers that indicate variations on the basic operation. The suffixes and completers are separated from the basic mnemonic by a period (.). For example, the instructions  $br \text{call}$  (branch call), and  $br \text{er}$  the late (branch return) include suffixes, and are variations of the basic branch (br) instruction.

In this manual, completers are italicized to distinguish them from the instruction mnemonic suffixes. For example, in the instruction  $brp, ret, sptk, imp, b0, L$ , the optional completers appear in italics to set them apart from the .ret suffix. For a full description of the instructions, see the *Intel(R) Itanium(R) Architecture Software Developer's Manual*.

### **Pseudo-op Mnemonics**

Pseudo-op mnemonics represent assembler instructions that alias machine instructions. They are equivalent to instruction mnemonics and are provided for the convenience of the programmer. See Pseudo-ops section for a list of the assembler pseudo-ops.

The following is an example of a pseudo-op:

mov r5=2

The assembler translates this pseudo-op into the equivalent machine instruction:

add1 r5=2,r0

For more details about the pseudo-ops, see the *Intel(R) Itanium(R) Architecture Software Developer's Manual*.

#### **Directive Mnemonics**

Directives are assembler instructions to the assembler during the assembly process; they do not produce executable code. To distinguish them from other instructions, directive mnemonics begin with a period (.).

The following sections, Program Structure through Annotations, describe the assembler directives and explain how to use them.

#### **Data Allocation Mnemonics**

Data allocation mnenonics specify the types of data objects assembled in data allocation statements. See Data Allocation for a list of these mnemonics. Data allocation statements are used to allocate initialized memory areas.

## **Constants**

Constants can be numeric or string.

- Numeric constants contain integers and floating-point numbers.
- String constants contain one or more characters.

## **Numeric Constants**

A numeric constant contains integer and floating-point numbers. The assembler supports C and Microsoft Macro Assembly language (MASM) numeric constants. C numeric constants are the default.

### **C Numeric Constants**

C numeric constants can be any of the following:

- **Decimal integer constants** (base 10) consist of one or more digits, 0 through 9, where 0 cannot be used as the first digit.
- **Binary constants** (base 2) begin with a 0b or 0B prefix, followed by one or more binary digits (0, 1).
- Octal constants (base 8) consist of one or more digits 0 through 7, where the first digit is 0.
- Hexadecimal constants (base 16) begin with a 0x or 0X prefix, followed by a hexadecimal number represented by a combination of digits 0 through 9, and characters A through F.
- <sup>z</sup> **Floating-point constants** consist of:
- $-$  an optional sign  $-$  or  $+$
- an integer part a combination of digits 0 through 9
- a period .
- a fractional part a sequence of digits 0 through 9
- an optional exponent  $e$  or E, followed by an optionally signed sequence of one or more digits

For example, the following floating-point constant contains both the optional and required parts: +1.15e-12.

The following floating-point constant contains only the required parts: 1.0

The following formal grammar summarizes the rules for the C numeric constants:

```
C-constant:
  C-integer-constant 
  floating-point-constant 
   character-constant
C-integer-constant: 
   [1-9][0-9]* 
   0[bB][01]* 
   0[0-7]* 
   0[xX][0-9a-fA-F]*
floating-point-constant: 
   integer-part.[ fractional-part ] [ exponent-part ] 
integer-part: 
   [0-9]* 
fractional-part: 
   [0-9]* 
exponent-part: 
   [eE][+-][0-9]* 
   [eE][0-9]*
```
### **MASM Numeric Constants**

MASM numeric constants can be any of following:

• Radix constants are numeric constants that also specify the radix of the value. They consist of one or more digits, 0 through 9, followed by a radix indicator. The radix indicators of MASM numeric constants define them as decimal (D), hexadecimal (H), octal (O), or binary (B). If the current radix is hexadecimal, the letters B and D are interpreted as digits. In this case, T specifies a decimal radix, and Y specifies a binary radix. See MASM Radix Indicators table below.

Radix indicators are not case-sensitive.

See the Radix Indicator Directive section for more information about how to specify a radix.

- Integer constants in the current radix consist of one or more digits, 0 through 9, A through F. If the current radix is not hexadecimal, the characters A through F are not applicable.
- **Floating-point constants** have the same syntax as in C. See the C Numeric Constants section.

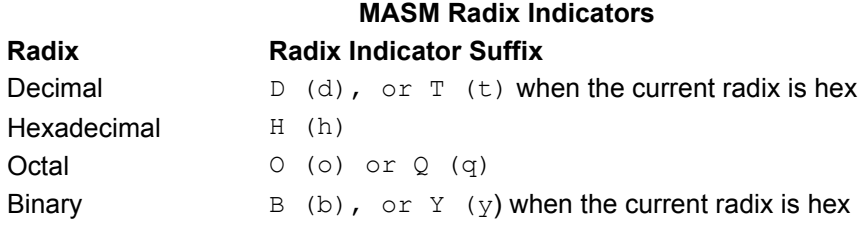

The following formal grammar summarizes the rules for the MASM numeric constants:

*MASM-constant: MASM-integer-constant MASM-radix-constant floating-point-constant character-constant MASM-integer-constant: [0-9][0-9a-fA-F]\* MASM-radix-constant [0-9][0-9a-fA-F]\*[tTdDhHOoqQbByY]*

*floating-point-constant:* (as in C)

### **Characters in Numeric Constants**

An underscore () can be inserted in a numeric constant to improve readability, as follows 1\_000\_000. An underscore can be inserted anywhere except before the first character. The assembler ignores underscores.

Characters can represent numeric constants. For instance, a single ASCII character can represent a numeric constant by enclosing it in single quotes (''). The numeric constant is the ASCII value of the specified characterise use other special characters to represent numeric constants, use the character escapes defined in the ANSI C language, and enclose them in single quotes. Table below lists the common character escapes. To use the single quote ( ' ) to represent a numeric constant, insert a backslash  $(\cdot)$  before it, and enclose both in single quotes (''), as such,' $\setminus'$ .

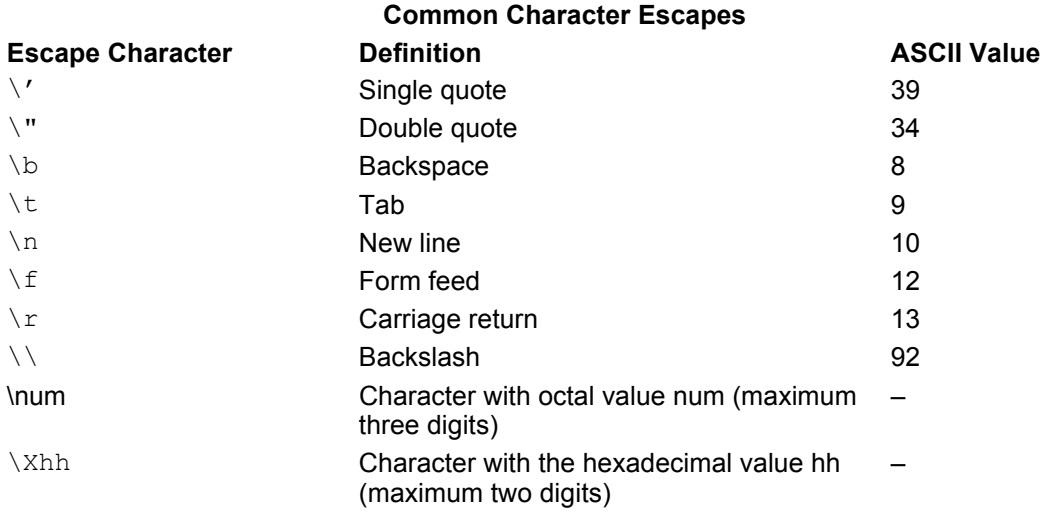

## **String Constants**

String constants consist of a sequence of characters enclosed in double quotes ("").

To specify double-quotes (") in a string constant, insert a backslash  $(\cdot)$  before it, as such, " $\cdot$ ".

To include other special characters in a string constant, use the character escapes defined in the ANSI C language. See table Common Character Escapes for a list of common character escapes.

### **Expressions**

An expression is a combination of symbols, numeric constants, and operators that uses standard arithmetic notation to yield a result. Expressions can be absolute or relocatable.

### **Absolute Expressions**

An expression is absolute when it is not subject to link-time relocation. An absolute expression may contain relocatable symbols, but they must reduce to pairs of the form  $(R 1 - R 2)$ , where R 1 and R 2 are relocatable symbols defined in the same section in the current source file.

### **Relocatable Expressions**

An expression is relocatable when it is subject to link-time relocation. A relocatable expression contains a relocatable symbol, and may contain an absolute expression. If a relocatable expression contains an absolute expression, it must be reducible to the form (R+K), where R is either a relocatable symbol defined in the current source file, or an undefined symbol, and K is an absolute expression. The address of the relocatable symbol is defined in link time.

#### **Operators**

The assembly operators indicate arithmetic or bitwise-logic calculations. Parentheses (()) determine the order in which calculations occur. The assembler evaluates all operators of the same precedence from left to right.

The assembler evaluates all operators according to their level of precedence. Table below lists the operator precedence rules from lowest to highest.

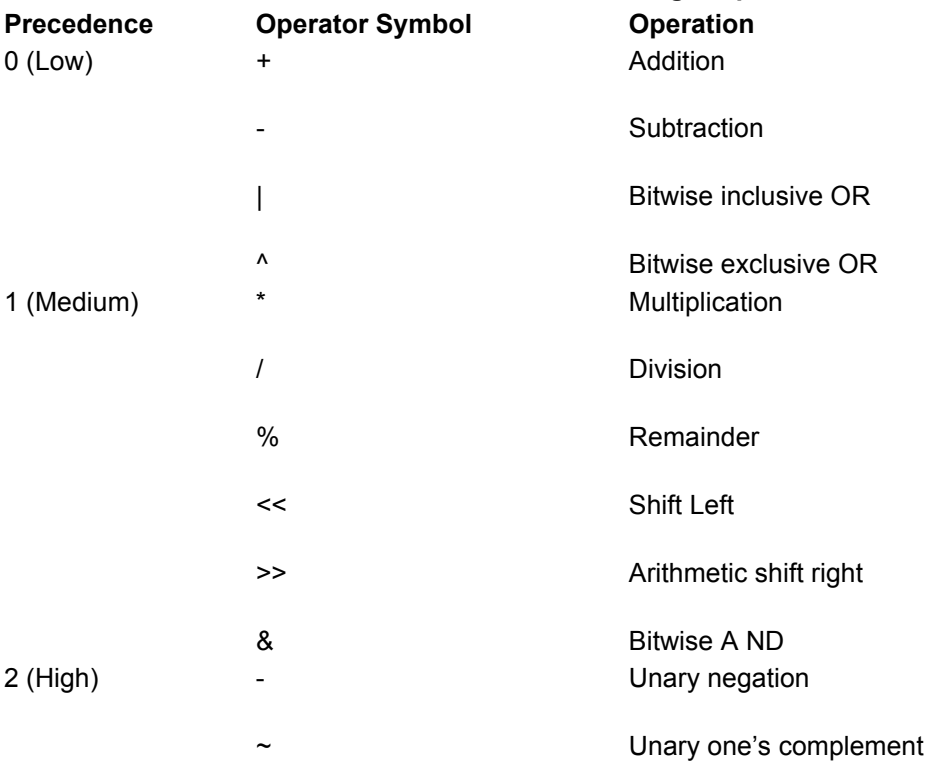

#### **Precedence of Arithmetic and Bitwise Logic Operations**

#### **Link-relocation Operators**

Link-relocation operators generate link-relocation entries in expressions. See Link-relocation Operators for a list of the link-relocation operators.

### **Statements**

An assembly-language program consists of a series of statements separated by a semicolon (;). Multiple statements may be on the same line.

To separate lines, use the standard line termination convention on the local host system, typically CR (carriage return) and LF (line feed). To separate elements within a statement, use the FF (form feed), VT (vertical tab), Space, or Tab that represent white space.

Comments are introduced by the sequence "//" and continue to the end of the line. Comments are ignored by the assembler.

The assembler may place a limit on the length of an input line, but this limit must be no less than 256 characters.

The types of assembly-language statements are as follows:

- label statements
- instruction statements
- $\bullet$  directive statements
- assignment statements
- equate statements
- data allocation statements
- cross-section data allocation statements

The topics that follow detail each of the statement types, their components and syntax, and provide an example of each.

### **Label Statements**

A label statement has the following syntax:

[label]: // comments

#### Where:

*label* Defines a symbol whose value is the address of the current location counter. If the assembler inserts padding to align the location counter to an implied alignment boundary, the value of the label is not affected.

> The assembler interprets a label followed by a double colon (::) as a global symbol. See the Symbol Scope Declaration section for more information about global symbols.

The following is an example of a global label statement:

foo::

### **Instruction Statements**

An instruction statement has the following syntax:

[label:] [[tag:]] [(qp)] mnemonic[.completers] dests=sources //comments

Where:

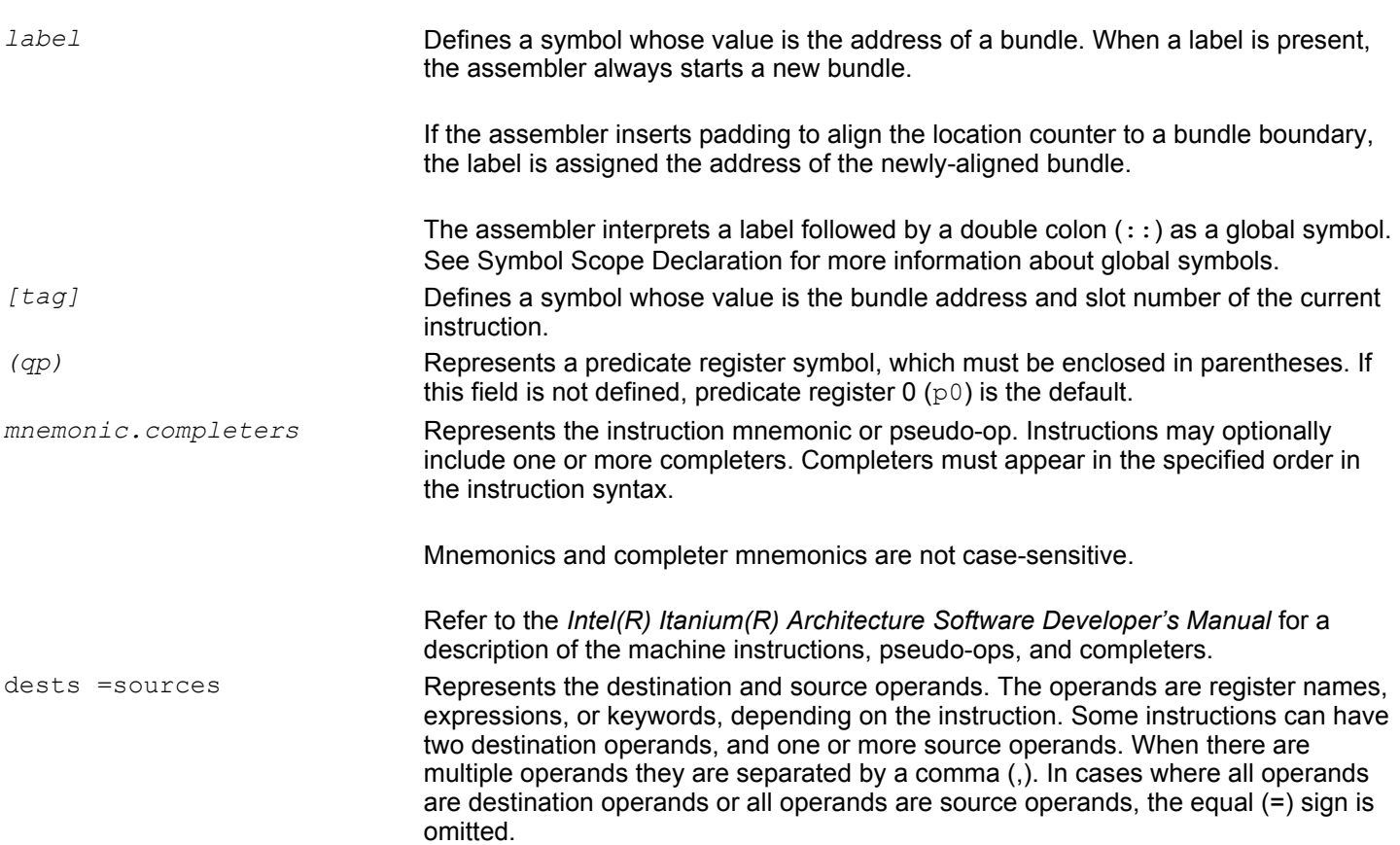

The following is an example of an instruction statement with a label and

(qp):

L5: (p7) addl  $r14 = 0$ gprel(L0), r1

The following is an example of an instruction statement with a tag:

[t1:] fclass.m.unc  $p4$ ,  $p5 = f6$ , @pos

@pos is a predefined constant representing the fclass operation.  $p4$  is true if  $f6$  is positive.

### **Directive Statements**

A directive statement has the following syntax:

.*directive* [*operands*] // comments

Where:

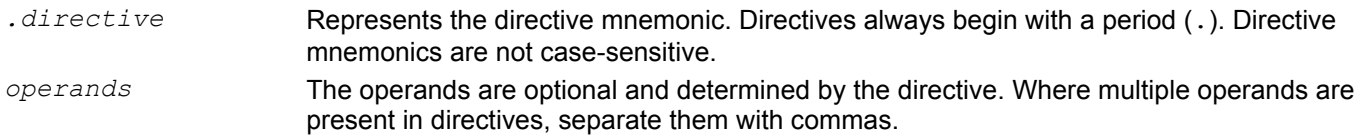

The following is an example of a directive statement:

.proc foo

### **Assignment Statements**

Assignment statements enable the programmer to define or redefine a symbol by assigning it a value. This value may be a reference to another symbol, register name, or expression. The new value takes effect immediately and remains in effect until the symbol is redefined. Symbols defined in assignment statements do not have forward references.

In addition, symbols defined in assignment statements cannot:

- $\bullet$  appear in the symbol table of an output object file.
- $\bullet$  be declared global.
- $\bullet$  be defined in an equate statement.

There are two types of assignment statements:

- Symbol assignment statements, which define or redefine a symbol in the symbol name space.
- Register assignment statements, which define or redefine a register name in the symbol name space.

#### **Symbol Assignment Statements**

A symbol assignment statement has the following syntax:

*identifier=expression* // comments

Where:

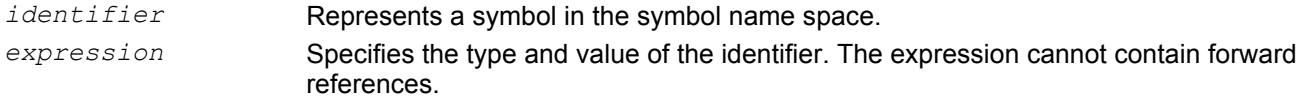

The following is an example of an assignment statement that defines a symbol:

 $C = L0+2$ 

### **Register Assignment Statements**

A register assignment statement has the following syntax:

*identifier=register name* // comments

```
Where:
```
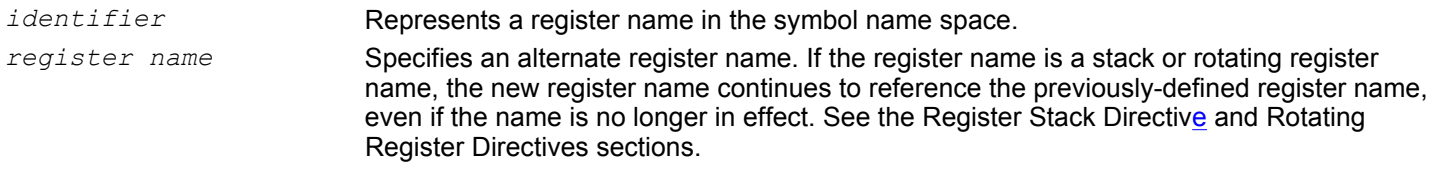

The following is an example of an assignment statement that defines a register name:

 $A = r1$ 

## **Equate Statements**

Equate statements enable the programmer to define a symbol by assigning it a value. This value may be a reference to another symbol, register name, or expression. In equate statements, a symbol can be defined only once throughout the source file. These symbols may have forward references, except when referencing a register name. A symbol name defined in an equate statement cannot be defined in an assignment statement.

Equate statements have the same syntax as assignment statements, except for the operator.

There are two types of equate statements:

- symbol equate statements
- $\bullet$  register equate statements

#### **Symbol Equate Statements**

A symbol equate statement has the following syntax:

*identifier==expression* // comments

Where:

*identifier* Represents a symbol in the symbol name space. *expression* Specifies the type and value of the identifier. The expression can contain forward references.

The following is an example of an equate statement that defines a symbol:

 $A == 5$ 

### **Register Equate Statements**

A register equate statement has the following syntax:

*identifier==register name* // comments

```
Where:
```
*identifier* Represents a register name in the symbol name space. *register name* Specifies an alternate register name. The register name cannot contain forward references. If the register name is a stack or rotating register name, the new register name continues to refer to the previously-defined register, even if the name is no longer in effect. See the Register Stack Directive and Rotating Register Directives sections.

The following is an example of an equate statement that defines a register name:

 $A == r1$ 

### **Data Allocation Statements**

A data allocation statement has the following syntax:

[*label*:] *dataop operands* // comments

Where:

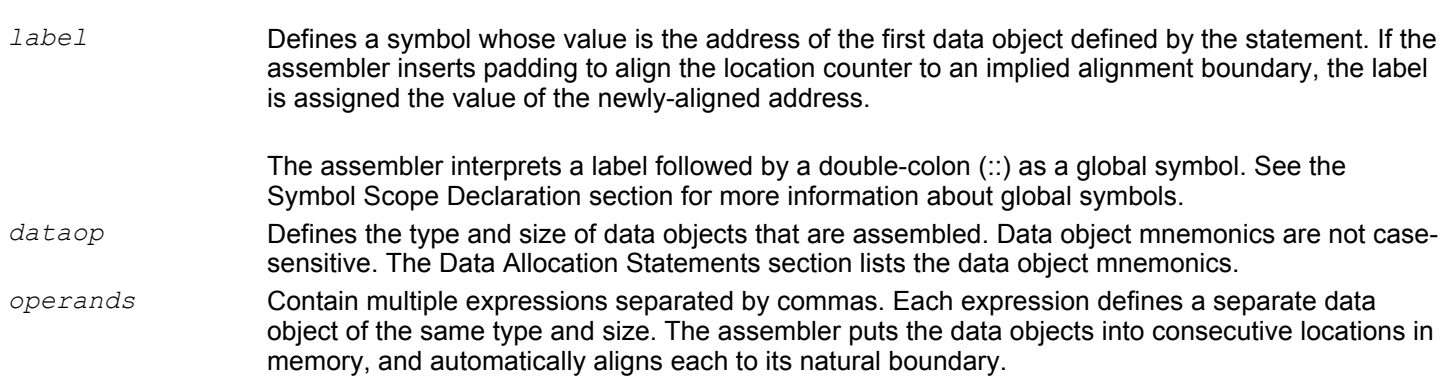

The following is an example of a data-allocation statement with a label:

L2: data4.ua L1, L1+7, .t1+0x34, \$-15

### **Cross-section Data Allocation Statements**

A cross-section data allocation statement has the following syntax:

#### *xdataop section-name, operands* //comments

Where:

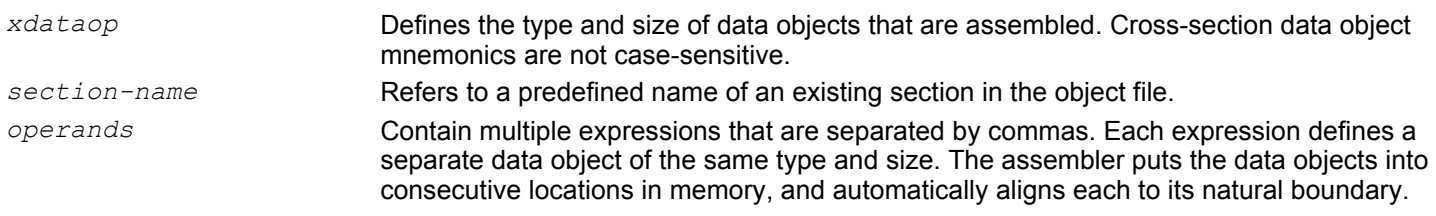

The following is an example of a cross-section data allocation statement:

.xdata8 .data, 0x123, L1

## **Program Structure**

This section describes the Itanium(R) architecture assembly language directives associated with symbol declarations. These directives can be used to perform the following functions:

- Declare symbol scopes
- Specify symbol types
- Specify symbol sizes
- Override default file names
- Declare common symbols
- Declare aliases for labels, function names, symbolic constants, or sections

The output object file of an assembly program is made up of named sections that contain code and data. The assembler allows any number of sections to be created in parallel within the output object file, one of which can be accessed at a time. The section currently accessed is referred to as the current section.

The assembler maintains a separate location counter for each existing section. The assembler always adds new code or data to the end of the current section, moving the location counter in that section ahead to incorporate the new code or data. The Cross-section Data Allocation Statements section explains how to add data to a section that is not the current section.

Section directives and predefined section directives are used to define and switch between sections. Some section directives have flag and type operands that specify the flag and type attributes of a section.

### **Section Flags and Section Type Operands**

The *flags* operand specifies one or more flag attributes of a section. The *flags* operand is a string constant composed of one or more characters. Table Section Flag Characters lists the valid flag characters. The *flags* operand is casesensitive. The assembler does not detect invalid specifications made by the programmer, such as stores to a section that is a non-writable section. A non-writable section is not flagged by the  $w$  flag character.

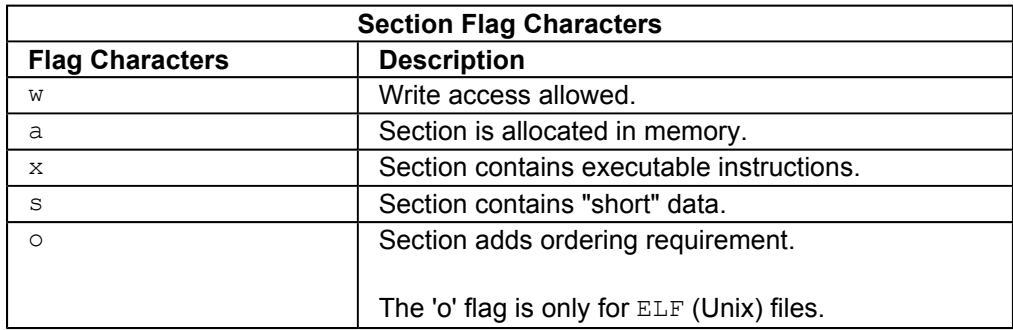

The *type* operand specifies a section's type attribute. The type operand is a string constant containing one of the valid section types listed in Table Section Types. The section types listed in the table correspond directly to ELF (UNIX\*) section types, except for the "comdat" section type, which corresponds to COFF32 (Windows NT). The type operand is case-sensitive.

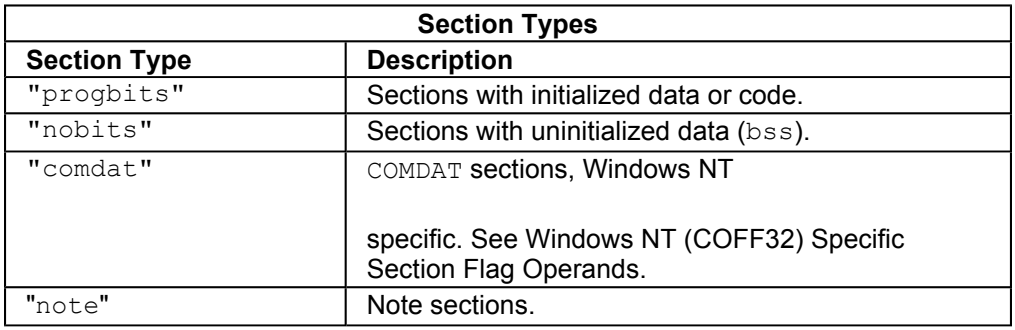

## **Windows NT (COFF32) Specific Section Flag Operands**

In addition to the section flags described in Section Flags and Section Type Operands, the assembler recognizes the flags listed in table COMDAT Section Flag Characters (below) when the section type is "comdat" and the object file format is COFF32 (Windows NT).

These flags represent link-time selection criteria, and are case-sensitive.

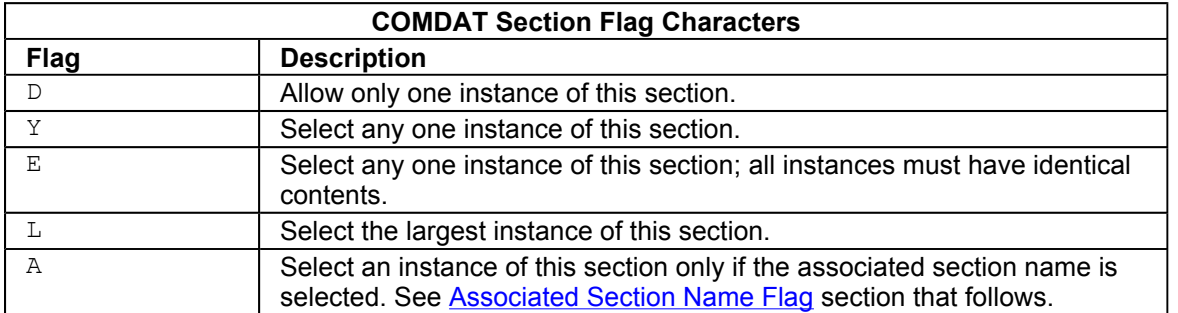

### **Associated Section Name Flag**

When the  $A$  flag is present, the assembler identifies an associated section name. Use the  $A$  flag in conjunction with an associated section operand.

The associated section operand is a section name. A section name can only be loaded in link time if the associated section is already loaded.

To select t he A flag, use the .section or .pushsection directive with an additional assoc-section operand in one of the following formats:

.section *section-name* [*,*"*flags*","*type*" [*,assoc-section*]]

.section *section-name* = "*flags*","*type*" [,*assoc-section*]

.pushsection *section-name* [,"*flags*","*type*"

[,*assoc-section*]]

.pushsection *section-name* = "*flags*","*type*" [,*assoc-section*]

Where:

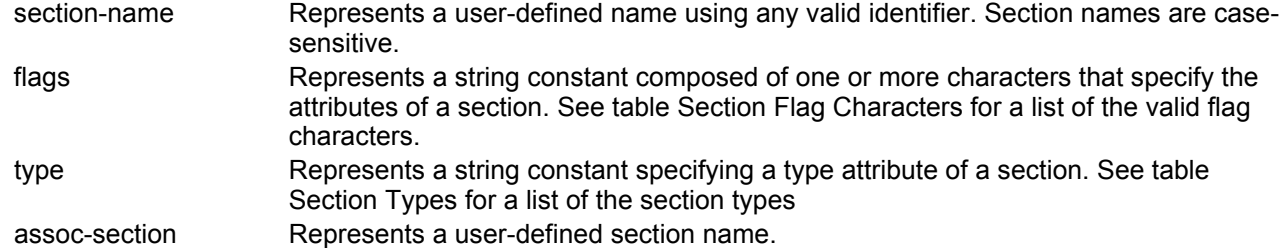

### **Section Definition Directive**

The .section directive defines new sections, switches from one section to another, and sets the current section. The .section directive has the

following formats, with a different functionality for each format:

.section *section-name*

.section *section-name*,"*flags*","*type*"

.section *section-name* = "*flags*","*type*"

Where:

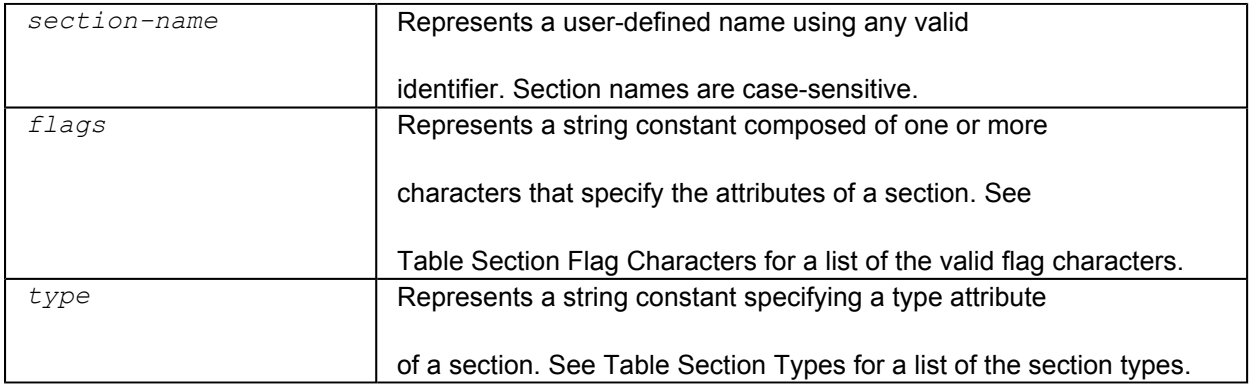

In the first format, the .section directive sets the section-name as the current section. In the second format, the .section directive defines a new section, assigns flags and type attributes, and makes the newly-defined section the current section. If the newly-defined section has the same name, flag attributes, and type attribute as a previously-defined existing section, the assembler switches to the previously-defined section without defining a new one. For example, the following . section directive defines a new section (my\_section), assigns flags ("aw") and type ("progbits") attributes, and makes it the current section.

```
.section my section, "aw", "progbits"
```
In the third format, the .section directive creates a new section with a previously-defined section name, and assigns it new flags and type attributes. The newly-created section becomes the current section; any reference to this section name refers to the newly-created section. The Using Section Directives section illustrates how to use the .section directive.

### **Section Return Directive**

The . previous directive returns to the previously-defined section of the current section and makes it the current section. This directive does not affect the section stack. The Using Section Directives section illustrates how to use this directive.

### **Absolute Sections**

Absolute sections are only supported by ELF object file formats. To define an absolute section with a fixed starting address, use the .section and .pushssection directives with an optional *origin* operand. The *origin* operand must be an absolute expression. Absolute section addresses cannot overlap. The linker does not merge absolute sections with other section types, or with other absolute sections.

The following example defines a new section name and assigns it new *flags* and *type* attributes, with a starting address specified by the *origin* parameter.

```
.section new_name, "aw","progbits",0x1000
```
### **Section Stack Directives**

The assembler maintains a section stack, which is defined by the . pushsection and . popsection directives. These directives push and pop previously-defined sections to and from the section stack. The assembler may limit the depth of a section stack, but it must allow at least ten levels. The . pushsection directive pushes the current section onto the stack and switches to the section specified in the directive. The . pushsection directive, like the . section directive, has one of the following formats:

```
.pushsection section-name
```

```
.pushsection section-name,"flags","type"
```

```
.pushsection section-name = "flags","type"
```

```
Where:
```
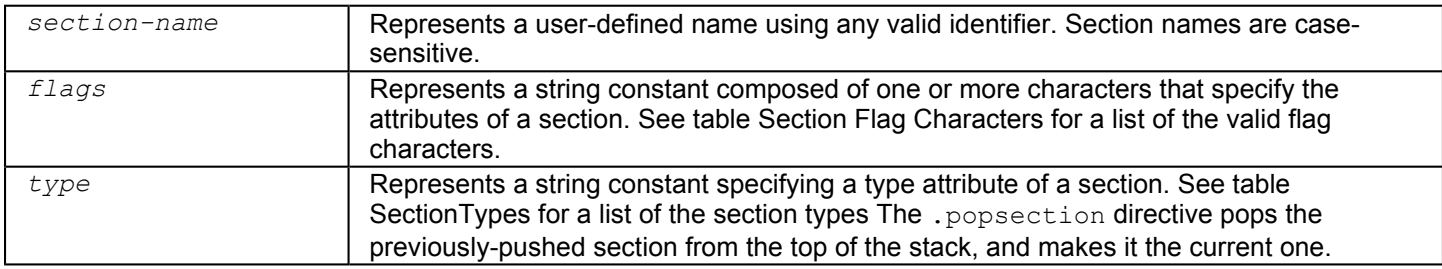

The Using Section Directives section illustrates how to use the . pushsection and . popsection directives.

### **Predefined Section Directives**

The predefined section directives define and switch between commonly-used sections. A predefined section directive creates a new section with the default *flags* and *type* attributes, and makes that section the current section.

The predefined section directive mnemonics are the same as the section names. The assembler generates section names in lower case, even though directive mnemonics are not case-sensitive.

On some platforms the assembler automatically creates a local symbol with a "section" type attribute for each defined section in the object file. See the Symbol Type Directive section for more information about symbol types.

The linker combines sections with the same name, *flags* and *type* attributes. The linker creates two separate output sections for sections with the same name, but different *flags* and *type* attributes.

To define a section without the default flags and type attributes, use the . section directive.

The predefined section directives cannot define a new section using the same name as a previously-defined section.

Table Predefined Section Directives below lists the predefined section directives, and their default *flags* and *type* attributes. A predefined section directive can have the same name as a section name.

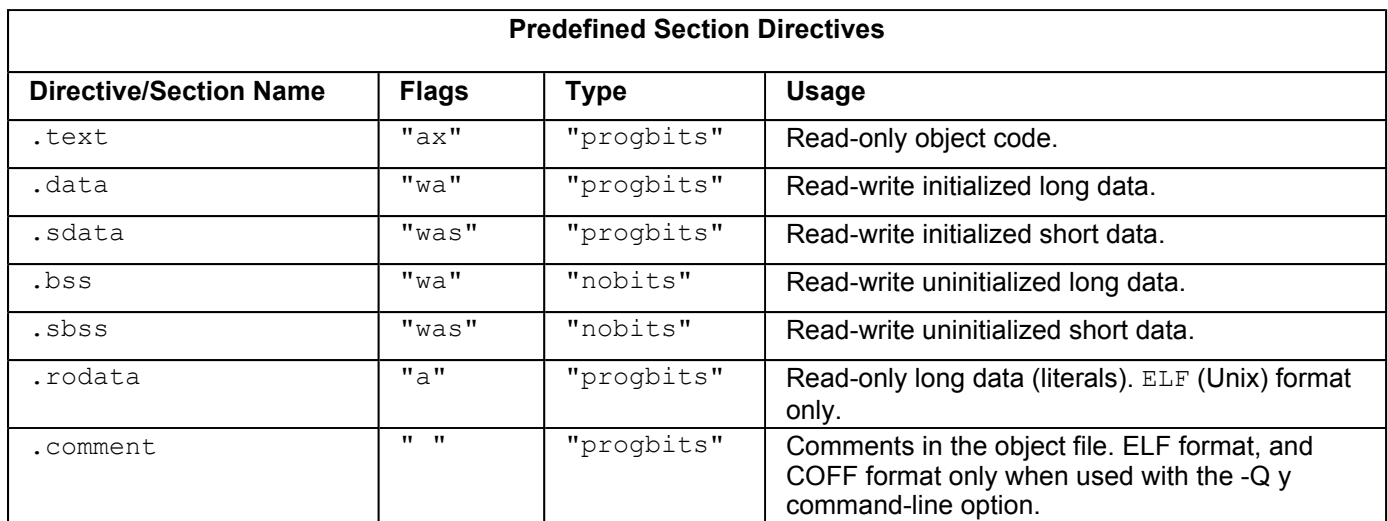

### **Sections Linking Directive**

The .seclink directive declares a link between one section to another section. This directive can be used to link an unwind information section with the user-defined executable section.

The .seclink directive has the following syntax:

.seclink *section-name*, *linked-to-section-name*

#### Where

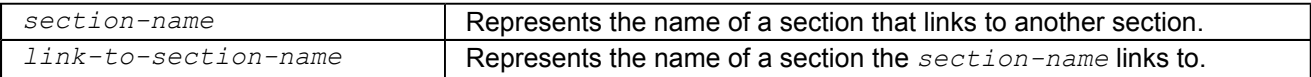

## **Using Section Directives**

The following code illustrates the use and behavior of the section directives .text, .section, .pushsection, .popsection, and .previous:

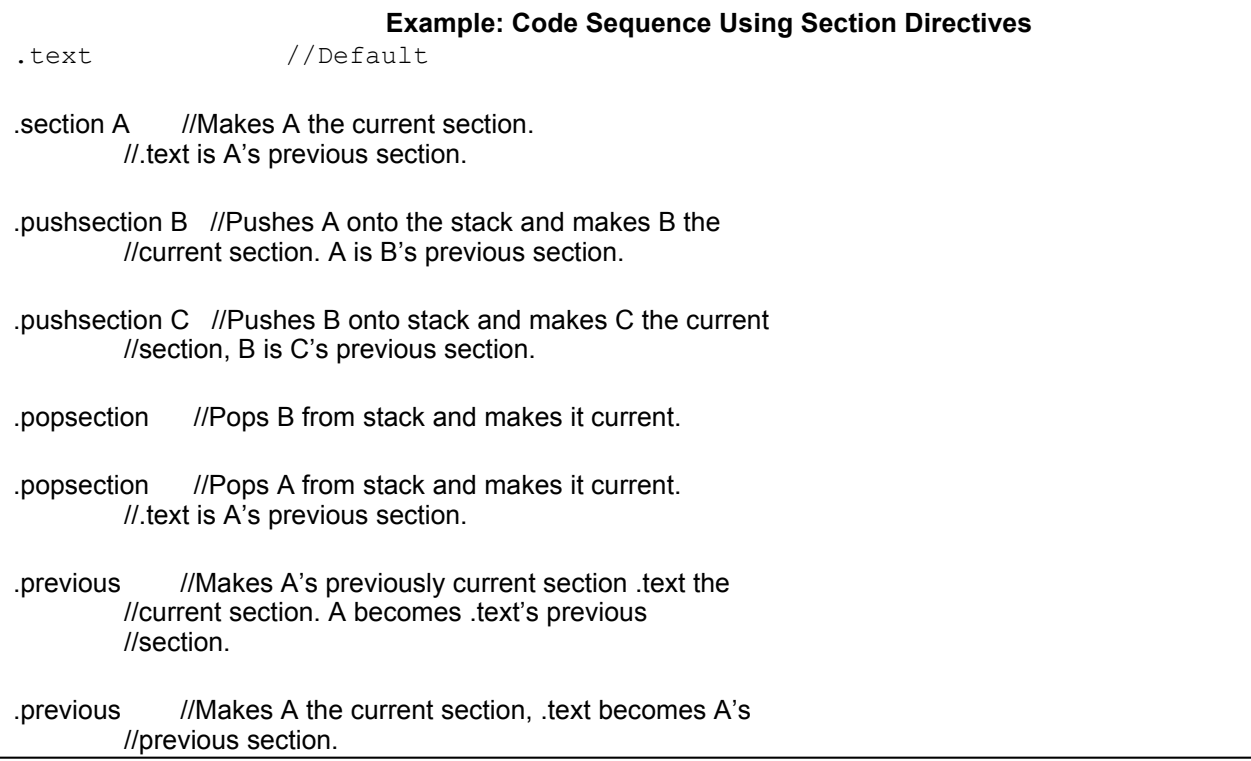

### **Include File Directive**

To include the content of another file in the current file, use the . include directive (see Preprocessor Support) or use the #include directive of the standard C preprocessor.

To include the contents of another file in the current source file, use the . include directive in the following format:

.include "*filename*"

#### Where:

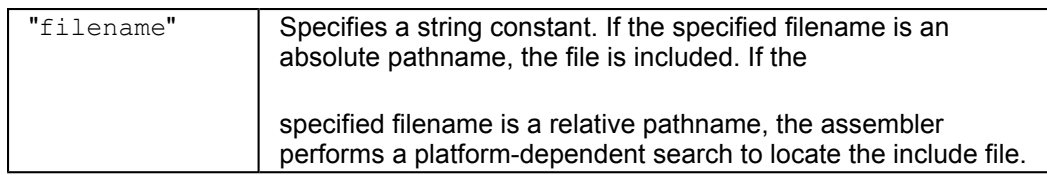

## **Bundles**

Itanium architecture instructions are grouped together in 128-bit aligned containers called bundles. Each bundle contains three 41-bit instruction

slots, and a 5-bit template field. The template field specifies which type of execution unit processes each instruction in the bundle. Bit 0 is set to 1 if

there is a stop at the end of a bundle. There is no fixed relation between the boundaries of an instruction group and the boundaries of a bundle.

Figure below illustrates the format of a bundle.

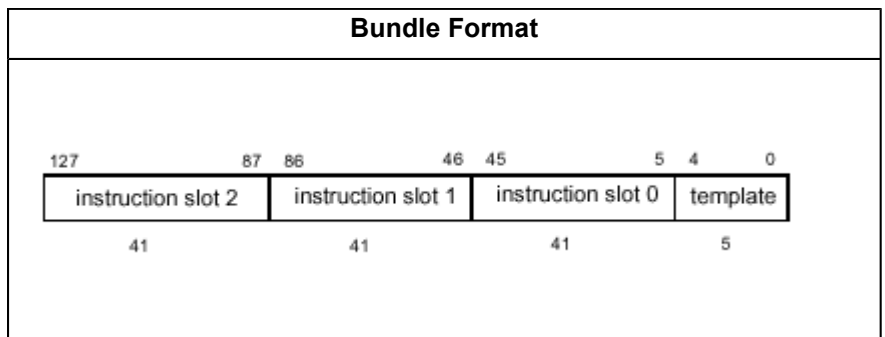

Multiway branch bundles contain more than one branch instruction. When the first branch instruction of a multiway bundle is taken, the subsequent branch instruction does not execute.

Bundles are always aligned at 16-byte boundaries. The assembler automatically aligns sections containing bundles to at least 16-bytes.

Bundling can be:

- implicit (automatically performed by the assembler)
- explicit (specified by the programmer)
- with automatic selection of the template
- with explicit selection of the template

Refer to the *Intel(R) Itanium(R) Architecture Software Developer's Manual* for more details about bundles.

## **Implicit Bundling**

The assembler bundles instructions automatically by default.

In the implicit-bundling mode, section directives do not terminate a partially-filled bundle of a previously-defined section. This means that the assembler can return to the previous section and continue to fill the bundle.

In implicit-bundling mode, a label forces the assembler to start a new bundle.

## **Explicit Bundling**

The programmer can explicitly assemble bundles by grouping together up to three instructions, and enclosing them in braces ({}). The assembler

places these instructions in one bundle, separate from all preceding and subsequent instructions. Stops at the end of an explicit bundle can be

placed before or after the closing brace.

Section directives and data allocation statements cannot be used within an explicit bundle. Cross-section data allocation statements can be used

within an explicit bundle. See the Cross-section Data Allocation Statements section for more information.

In explicit-bundling mode, labels can be inserted only as the first statement of an explicit bundle. Instruction tags can be applied to any instruction.

When using explicit-bundling, the appropriate template can be selected in one of the following ways:

- automatically by the assembler.
- $\bullet$  explicitly by the programmer, using the explicit-template directives.

### **Auto-template Selection**

By default, the assembler searches and selects a matching template for a bundle. The template fields specify intra-bundle instruction stops. When

two templates consist of the same sequence of instruction types, they are distinguished by stops. The assembler selects the appropriate template

field based on the stops within the bundle. If no template is found, the assembler produces a diagnostic message. Instruction group stops mayoccur in a bundle.

### **Explicit Template Selection**

To explicitly select a specific template, use one of the directives listed in table Explicit Template Selection Directive (below) as the first statement of your code within the braces. For example, the .mii directive selects the memory-integerinteger (mii) template.

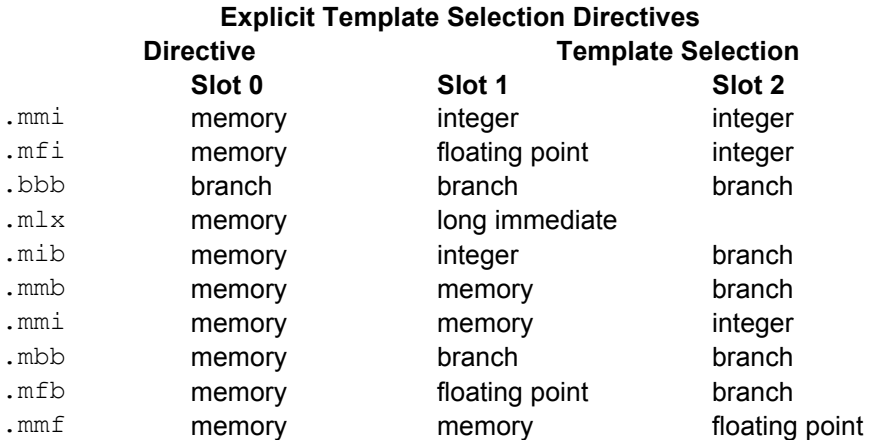

Refer to the *Intel(R) Itanium(R) Architecture Software Developer's Manual* for more information about template field encoding and instruction slot

mapping.

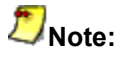

Select the  $\ldots$ mlx directive for the move long immediate instruction and for the long branch instruction. These instructions operate on 64-bit data types and are too large to fit into one of the 41-bit bundle slots. This directive selects the  $mlx$  template and inserts the instruction in slot 1 and slot 2 of the bundle.

Example below is the code that shows an explicit bundle using explicit template selection, and a stop.

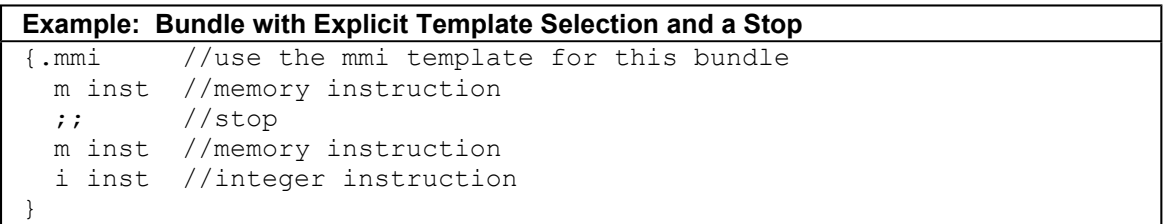

### **Instruction Groups**

Itanium architecture instructions are organized in instruction groups. Each instruction group contains one or more statically contiguous instruction(s) that can execute in parallel. An instruction group must contain at least one instruction; there is no upper limit on the number of instructions in an instruction group.

An instruction group is terminated statically by a stop, and dynamically by taken branches. Stops are represented by a double semi-colon (;;). The programmer can explicitly define stops. Stops immediately follow an instruction, or appear on a separate line. They can be inserted between two instructions on the same line.

Refer to the *Intel(R) Itanium(R) Architecture Software Developer's Manual* for more detailed information about instruction groups.

### **Dependency Violations and Assembly Modes**

Dependency violations occur when instructions within an instruction group access the same resource register, including registers that appear as implicit operands. Dependency violations result in architecturally undefined behavior. The assembler can detect and eliminate dependency violations that occur within instruction groups, depending on its mode.

The assembler reads and processes assembly code in one of two modes: explicit and automatic.

Use explicit mode if you are an expert user with profound knowledge ofItanium architecture or performance is important. In explicit mode, you are responsible for bundling and stops  $(i; j)$ , and the assembler generates errors where it finds dependency violations.

Use automatic mode if you are a novice user or performance is not the highest consideration. In automatic mode, the assembler bundles the code and adds stops to avoid dependency violations. It ignores existing stops and annotations.

You can mix code from both modes in the one file. Set the mode using the command-line option or the directives . auto and . explicit. The directive . default causes the assembler to revert to the mode of operation defined in the command line.

For a complete description of the rules of data dependencies, see the *Intel(R) Itanium(R) Architecture Software Developer's Manual*.

This feature may not be currently supported by all assemblers.

### **Procedures**

Software conventions require that instructions belong to a declared procedure, and that procedure prologues be separated from the main body within the procedure. These conventions ensure that the proper stack unwind information is placed in the object file. Refer to the *Software Conventions and Runtime Architecture Guide* for details about the software conventions.

### **Procedure Directives**

The .proc and .endp directives combine code belonging to the same procedure. The .proc directive marks the beginning of a procedure, and the . endp directive marks the end of a procedure. A single procedure may consist of several disjointed blocks of code. Each block should be individually bracketed with these directives. Name operands within a procedure can be used only for that specific procedure.

The .proc directive declares a symbol as a function. The .proc directive does not define the symbol by assigning it a value. Symbols must be defined as a label within the procedure. When *name* is defined, it is automatically assigned a "function" type.

The following code sequence shows the basic format of a procedure:

```
.proc name,... 
  name: //label 
... // instructions in procedure.endp name, ...
```
#### Where:

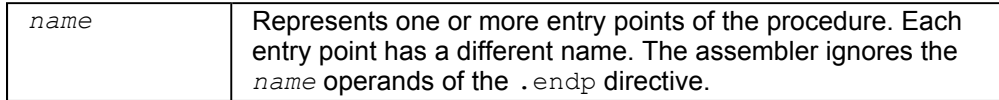

## **Procedure Label (PLabel)**

When the object file format is COFF32 (Windows NT), the assembler creates two symbols for a defined procedure. One symbol represents the procedure entry point and appears in the object file symbol table with the original symbol name preceded by a dot. For example, the label named foo becomes .foo in the object file symbol table. The other symbol represents the procedure label, also referred to as the function descriptor or PLabel, and is implicitly generated by the assembler using the original symbol name. Refer to the *Software Conventions and Runtime Architecture Guide* for more information about the procedure label.

### **Stack Unwind Directives**

Stack unwind directives are used to generate unwind information for a procedure.

The *Software Conventions and Runtime Architecture Guide* describes stack unwind elements and their semantics. Refer to this document for information about the semantics of the stack unwind directives described in this section.

### **Procedures Used for Stack Unwind Directives**

Procedures are bound by the .proc and .endp directives. See the Procedure Directives section for more information about these directives. Procedures are section-sensitive. The assembler interprets stack unwind directives according to the procedure in which they appear.

Procedures contain prologue and body regions that are divided by headers. These headers are specified using the .prologue and .body directives.

The .prologue directive introduces a prologue region within a procedure. Each prologue region must be introduced by the .prologue directive.

The .body directive separates the procedure prologue from the main body of the procedure. You can use the .body directive more than once within procedures with multiple body regions.

For language specific data, use the .handlerdata directive followed by handler data allocations with the .endp directive after the handler data allocations. The assembler places the handler data in the .xdata section.

See the Stack Unwind Directives Usage Guidelines section for more information about using this directive.

These directives may not be currently supported by all assemblers.

Example below, Procedure Format in a Code Sequence, illustrates the format of a procedure with two prologues, two body regions, and language specific data.

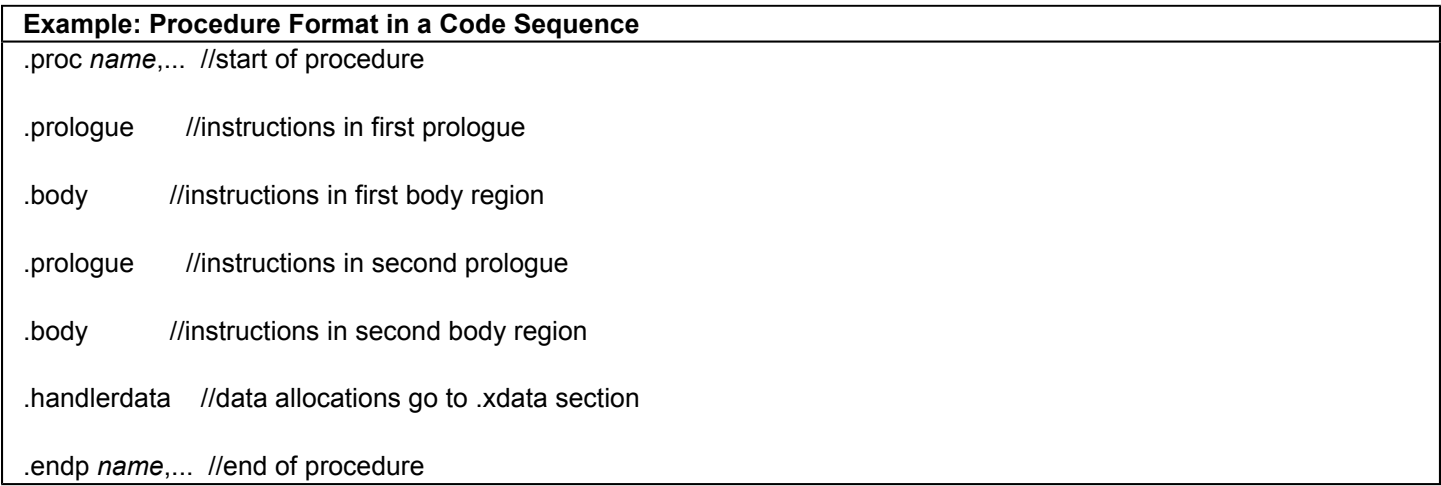

## **List of Stack Unwind Directives**

Stack unwind directives, except for the.endp directive, do not break bundles. When a *tag* operand is present in a stack unwind directive, the *tag* refers to a location of an instruction slot. If the tag is omitted, the location default is the location counter of the next instruction. More than one directive can refer to the same location of an instruction slot.

Generally, functions have unwind table entries. A stack unwind directive must be present between the .proc and .endp directives to write function entries and unwind information to the unwind table.

To create a function entry for unwind information when there is no stack unwind information, use the unwentry directive.

The table that follows, Stack Unwind Directives, lists the stack unwind directives and their operands. The right-most column of the table summarizes the records and fields that are affected by these directives. For more information about the affected records and fields, refer to the *Software Conventions and Runtime Architecture Guide*.

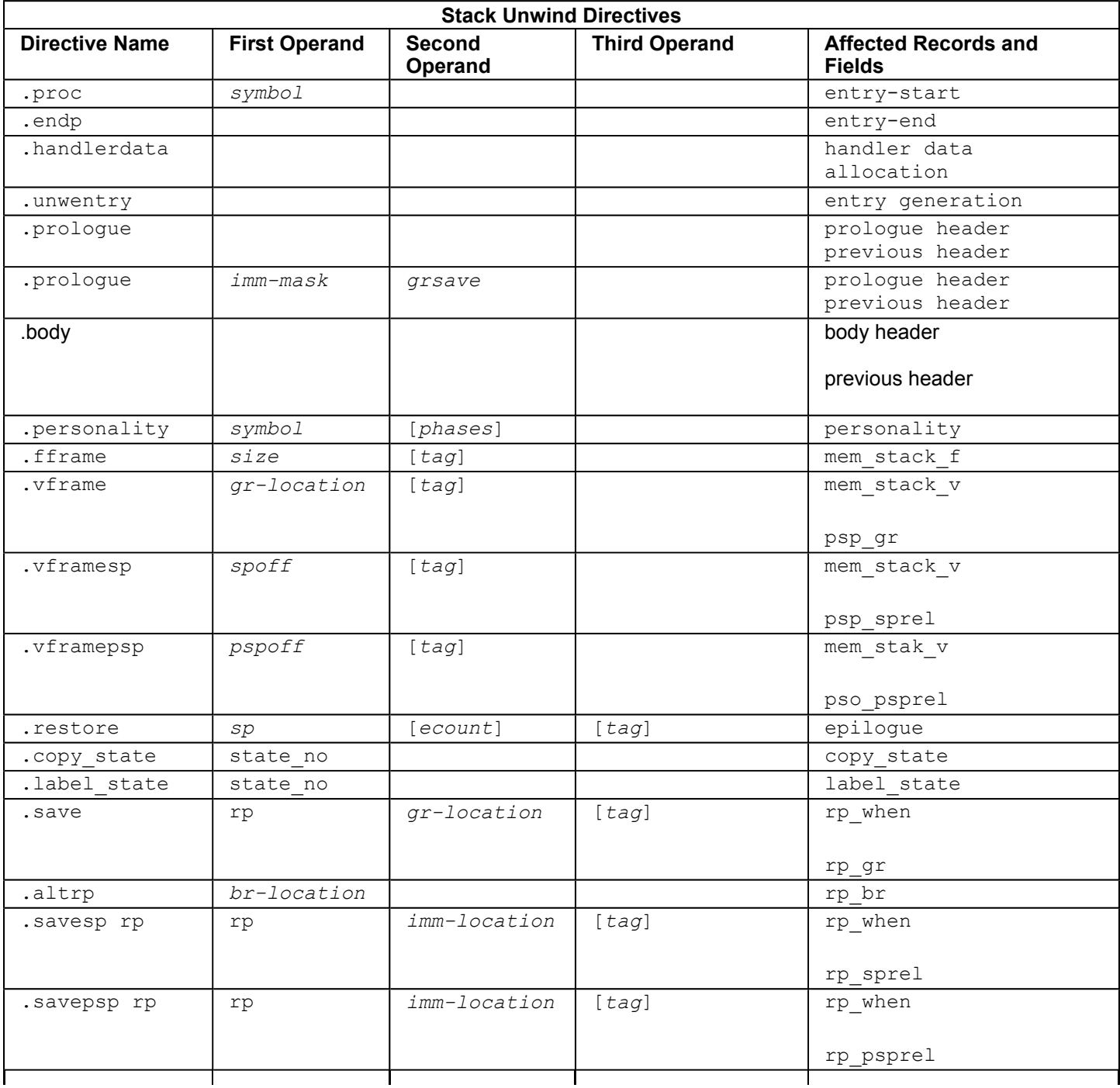
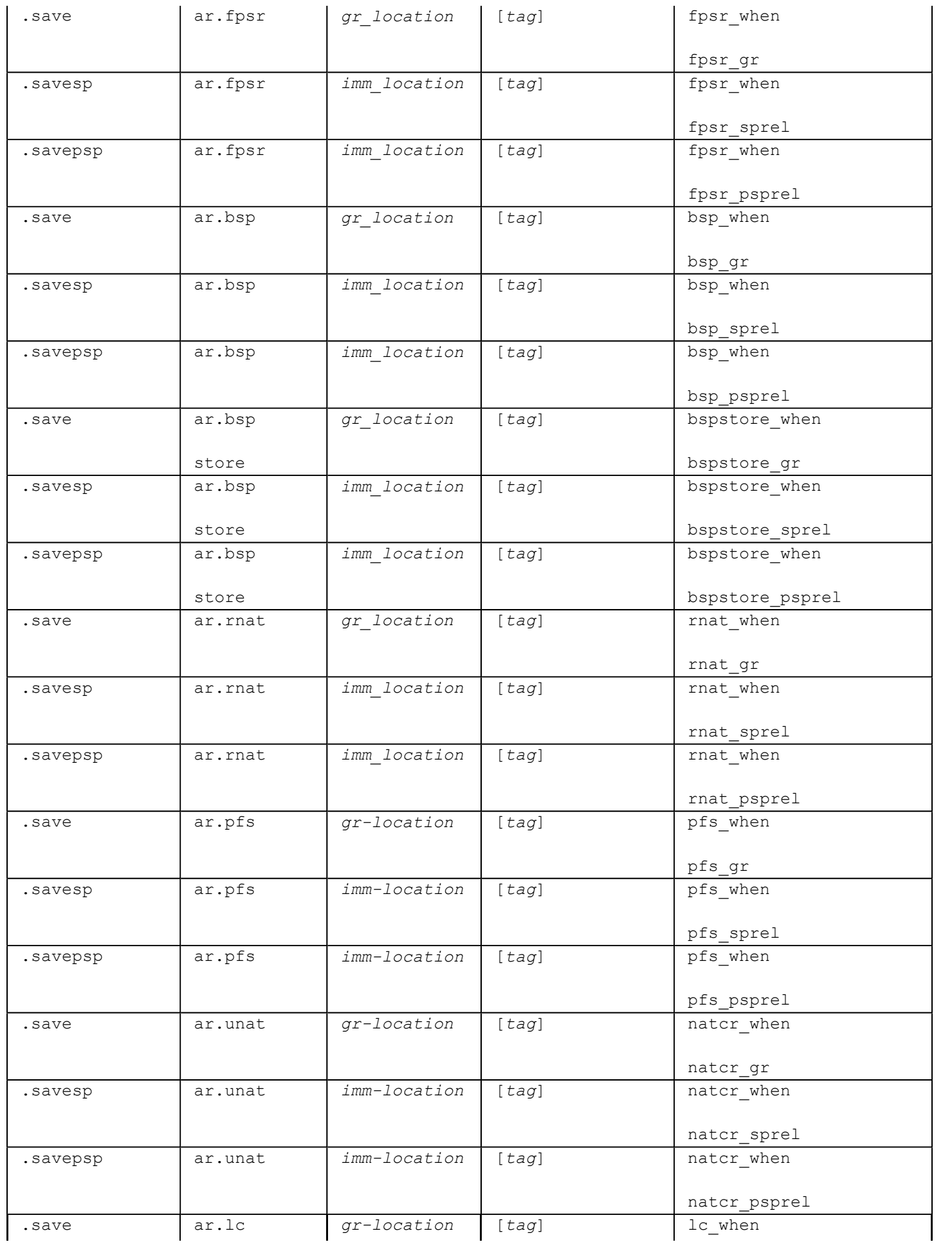

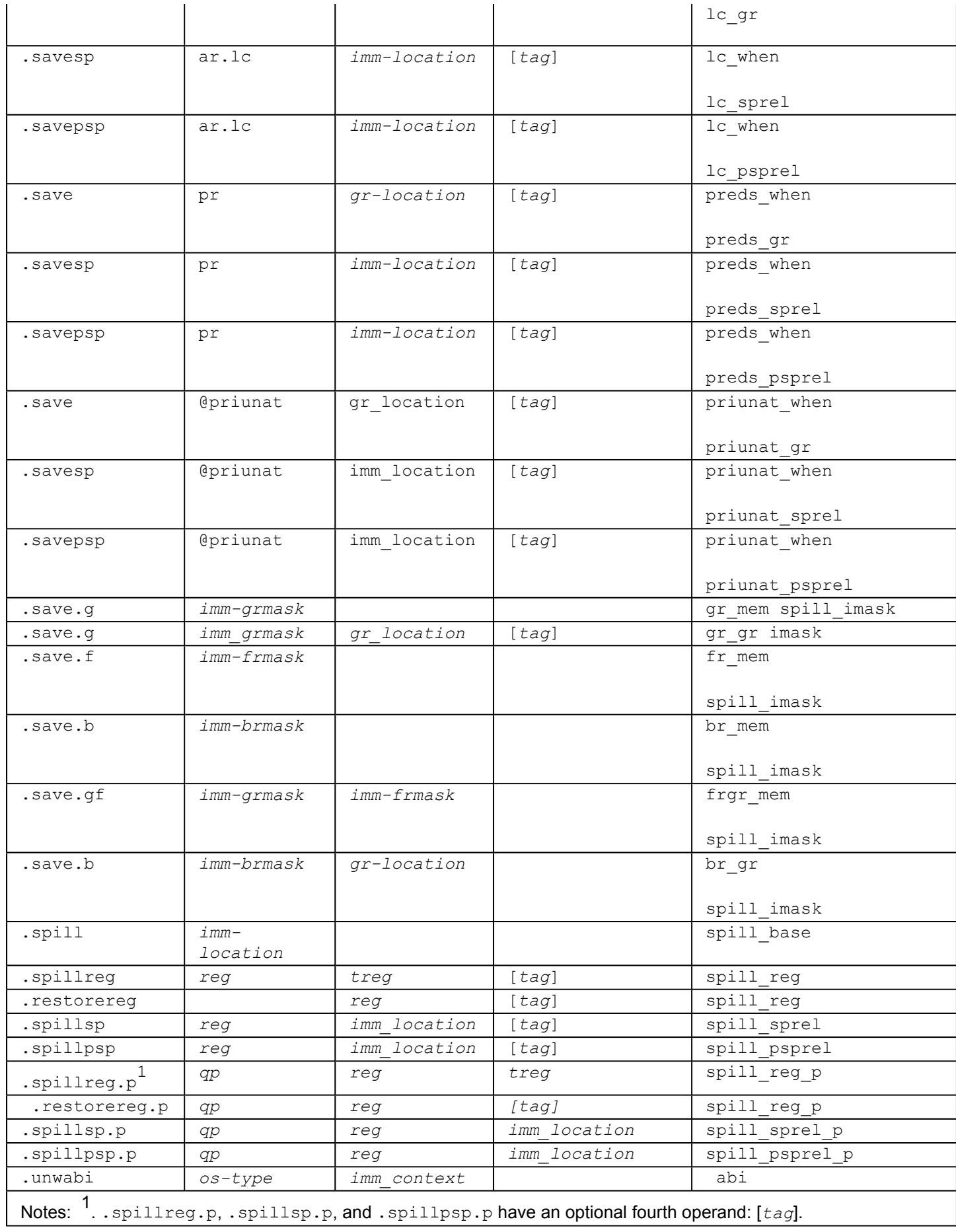

## **Stack Unwind Directives Operands**

The following alphabetical list defines the stack unwind directive operands listed in the table Stack Unwind Directives:

- ar.pfs, ar.unat, and ar.lc are explicit register names.
- $\bullet$  br-location is the alternative branch register used to get the return link. By default, b0 is the return link.
- ecount is the number of prologues -1 specified by the assembler if this field is not specified by the user.
- $\bullet$  gr-location is a general-purpose register that specifies the destination of the save operation. For example, registers r1 and loc1.
- $\bullet$  grsave saves the rp, ar.pfs, psp, and pr register contents to the first general-purpose register.
- imm-location (immediate location) is the offset between the sp or psp, and the *save\_address*, specified in bytes. This offset is always positive and specified as follows:
- *imm-mask* (immediate mask) is an integer constant specifying a bit pattern for the preserved registers, as follows:

— The immediate mask *(imm-mask*) of the .prologue directive is specified as follows: rp (return link) (bit 3), ar.pfs register (bit 2), psp (previous stack pointer) (bit 1),  $p \text{r}$  register (bit 0)

— The immediate mask *(imm-frmask*) of the .save.f and .save.gf directives refer to the preserved floating-point registers.

— The immediate mask *(imm-grmask*) of the .save.g and .save.gf directives refer to the preserved general registers.

— The immediate mask (*imm-brmask*) of the .save.b directive refers to the preserved branch registers.

- $\bullet$   $os$ -type is one of @svr4, @hpux, or @nt. It specifies the operating system type.
- *phases* is the number of phases, ranging from 0 to 3.
- $\bullet$  pr is an explicit register name.
- $\bullet$  @priunat is a predefined symbol and indicates a primary unat.
- *psp* is the location of the previous stack frame.
- <sup>z</sup> *psp\_offset*: imm-location = psp\_address save\_address. See also *imm-mask*.
- qp is one of the following predicate registers:  $p1-p63$ .
- reg is one of the following registers:  $r4-r7$ ,  $f2-f5$ ,  $f16-f31$ ,  $b1-b5$ , pr, @psp, @priunat, rp, ar.bsp, ar.bspstore, ar.rnat, ar.unat, ar.fpsr, ar.pfs, or ar.lc.
- $\bullet$  rp is an explicit register name.
- *size* is the fixed frame size in bytes.
- $\bullet$  sp is an explicit register name.
- <sup>z</sup> *sp\_offset*: imm-location = save\_address sp\_address. See also *imm-mask*.
- state no is the state copied or restored.
- <sup>z</sup> *symbol* is an assembly label.
- $t a g$  is an optional operand, which specifies a "when" attribute of the operation described by the directive.
- treg is one of the following registers:  $r1-r127$ ,  $f2-f127$ , or  $b0-b7$ .

### **Syntax for the .save.x Directives**

The directives, .save.f, .save.g, .save.gf, and .save.b, define 2-bit fields for each save operation in the imask descriptor. The assembler

interprets the instruction that immediately follows a save directive as a save instruction.

Example Code Sequence Using the .save.g Directive illustrates the use of the .save.g directive. Each .save.g directive describes the subsequent store instruction. The operand is a mask where only one bit is set. This bit specifies the preserved saved register. The assembler produces a  $gr_{\text{mem}}$  descriptor with a 0x5 mask. In addition, the assembler marks the 2-bit fields of the imask descriptor, corresponding to the slots of the two store instructions.

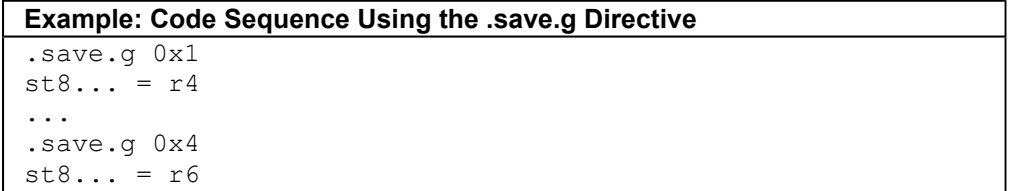

Example Code Sequence Using the .save.gf Directive illustrates the use of the .save.gf directive. The .save.gf directive describes the subsequent store instruction. The operands is a mask where only one bit is set. This bit specifies the preserved saved register. The assembler produces a frgr\_mem descriptor with a 0x42 mask for the floating-point registers and a 0x2 mask for the general-purpose registers. In addition, the assembler marks the 2-bit fields of the imask descriptor, corresponding to the slots of the three store instructions.

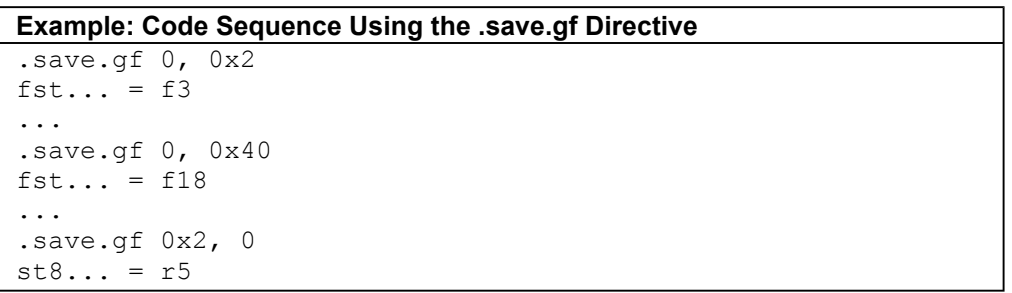

## **Stack Unwind Directives Usage Guidelines**

Follow these guidelines when using the stack unwind directives:

- Place stack unwind directives between the unwind entry point of the function declared in .proc and .endp.
- The first directive in each region in a procedure must be one of the following region header directives, .prologue or .body.
- The first directive in the procedure must point to the same address as the first unwind entry point of the function.
- No two consecutive prologue regions are allowed.
- When none of the stack unwind directives listed in the Stack Unwind Directives table are specified, optionally use the . unwentry directive to create an unwind entry for the function. Do not use this directive if the unwind records are filled by the compiler.
- Use tags only within the current region. A tag operand cannot be specified out of the scope region. If a tag is omitted, the directive refers to the next instruction, which resides in the same region.
- Use only one . personality directive at any point within each procedure.
- Always precede the .handlerdata directive with the .personality directive.
- Follow these quidelines for prologue regions:

— Use one of the following frame directives if the procedure creates a new stack frame: .fframe, .vframe, or .vframesp.

— Use each of the .save directives only once. For example: .save rp, ar.pfs, ar.unat, ar.lc, and pr.

— Multiple usage of the directives,  $.\simeq$ .g,  $.\simeq$ .save.f, .save.b, and .save.gf is allowed. The number of bits set in the bit-mask operand specifies the number of the consecutive save instructions that immediately follow the directive.

— A single unwind record is built for one or more occurrences of the following directives:  $.\text{save.g.}$  . save.f, . save.b, and . save.gf. The bit-mask field of the record is a bitwise OR of all the masks that appear in the directives.

— Use only one .save.b with the gr-location operand.

— Use only one .spill directive.

— The .prologue  $\leq$ imm mask> directive with the psp bit set and the .vframe directive both define the psp location. Use only one of them.

• Use only one . restore directive for body regions.

### **Using Stack Unwind Directives Example**

The example below is a simple "Hello World" function that shows the usage of local and output registers. For comparison, the first part (A) does not include unwind directives, and the second part (B) includes stak unwind directives and DV detection clues.

```
Using Unwind Directives 
A. "Hello World" Function Without Unwind Directives 
// The string is defined in the read only data 
section 
.section .rdata, "a", "progbits" 
.align 8 
.STRING1: 
stringz "Hello World!!!\n"
// The definition of the function hello is in the 
text section 
// The following registers are saved in local 
registers: 
// gp = r1 - loc0 = r32<br>// rp = b0 - loc1 = r33
    rp = b0 - loc1 = r33\frac{1}{2} ar.pfs - loc2 = r34
// sp = r12 - loc3 = r35 
.text 
.global hello 
.proc hello 
hello: 
alloc loc2 = ar.pfs, 0, 4, 1, 0mov loc3 = sp 
mov loc1 = b0addl out0 = @ltoff(.STRING1), gp 
;; 
1d8 out0 = [out0]mov loc0 = gp 
br.call.sptk.many b0 = printf 
;; 
mov gp = loc0mov ar.pfs = loc2 
mov b0 = loc1mov sp = \text{loc}3br.ret.sptk.many b0 
.endp hello 
.global printf 
.type printf, @function 
B. "Hello World" Function With Unwind Directives 
     .file "hello.c" 
.pred.safe_across_calls p1-p5,p16-p63 
.section .rdata, "a", "progbits" 
.align 8 
.STRING1: 
stringz "Hello World!!!\n"
.text 
.align 16 
.global hello# 
.proc hello# 
hello: 
.prologue
```

```
.save ar.pfs, r34 
alloc r34 = ar.pfs, 0, 4, 1, 0.vframe r35 
mov r35 = r12 
.save rp, r33 
mov r33 = b0 
.body 
addl r36 = @ltoff(.STRING1), gp 
;; 
ld8 r36 = [r36] 
mov r32 = r1br.call.sptk.many b0 = printf# 
;; 
mov r1 = r32mov ar.pfs = r34mov b0 = r33.restore sp 
mov r12 = r35 
br.ret.sptk.many b0 
.endp hello# 
.global printf# 
.type printf#, @function
```
## **Windows NT (COFF32) Symbolic Debug Directives**

When the object file format is COFF32 (Windows NT), the symbolic debug directive . In stores the line number table entry of a function in the symbolic debug information. The symbolic debug directive . In must be enclosed within a function defined by the .bf and .ef directives. The .bf and .ef directives define the beginning and the end of a function.

The . In directive has the following format:

.ln *line-number*[,*function*]

#### Where:

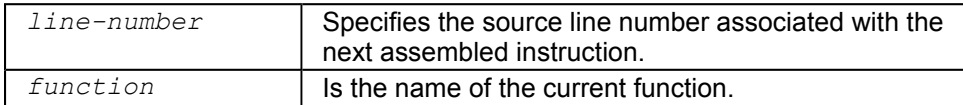

The .bf and .ef directives have the following format:

.bf *function*,*line* .ef function,line,*code-size*

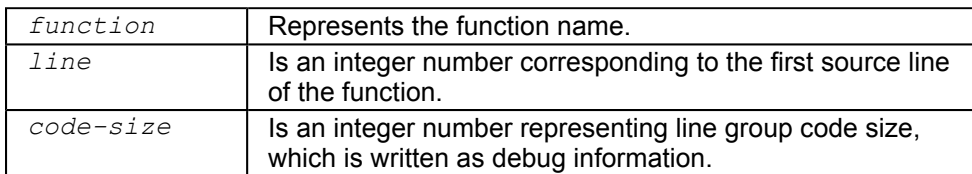

### **Declarations**

This section describes the Itanium(R) architecture assembly language directives associated with symbol declarations. These directives can be used to perform the following functions:

- Declare symbol scopes
- Specify symbol types
- Specify symbol sizes
- Override default file names
- Declare common symbols
- Declare aliases for labels, function names, symbolic constants, or sections

### **Symbol Scope Declaration**

Symbols are declared as global, weak, or local scopes. Symbol scopes are used to resolve symbol references within one object file or between multiple object files. The symbol scope attribute is placed in the object file symbol table and any reference to a symbol is resolved in link time. By default, symbols have a local scope, where they are available only to the current assembly-language source file in which they are defined.

### **Local Scope Declaration Directive**

References to symbols with a local scope are resolved from within the object file in which the symbols are declared. Local symbols with the same name in different object files do not refer to the same entity. Symbols have a local scope by default, so it is not necessary to declare symbols with local scopes. However, the . local directive is available for completeness. The . local directive has the following format:

.local name, name, ...

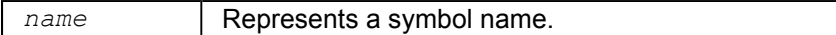

### **Global Scope Declaration Directive**

References to symbols with a global scope are resolved within the object file in which the symbols are declared, and within other object files. Global symbols with the same name in different object files refer to the same entity.

To declare one or more symbols with a global scope, use the .global directive. These symbols are flagged as global symbols for the linkage editor. The .global directive has the following format:

.global *name*,*name*, ...

Where:

*name* | Represents a symbol name.

### **Weak Scope Declaration Directive**

References to symbols with a weak scope are resolved within the object file in which the symbols are declared, and within other object files. Weak symbols with the same name in different object files may not refer to the same entity. When a symbol name is declared with a weak scope as well as a global or local scope, the global or local scope will take precedence over the weak scope in link time.

To declare one or more symbols with a weak scope, use the  $\cdot$  weak directive. These symbols are flagged as weak symbols for the linkage editor. The weak scope declaration format for UNIX\* (ELF) and Windows NT (COFF32) differ and are described in the sections that follow.

### **Weak Scope Declaration for UNIX (ELF)**

For UNIX (ELF), use the . weak directive in the following format:

.weak *name1*,*name2*, ...

Where:

*name* | Represents a symbol name.

The following example illustrates how to declare an undefined symbol with a weak scope. The defined symbol  $x:$  has a local scope.  $y$  has the attributes of  $x$  and has a local scope. The symbol  $y$  can then be declared with a weak scope using the . weak directive while keeping the other attributes of  $x$ .

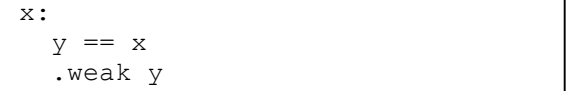

### **Weak Scope Declaration for Windows NT (COFF32)**

For Windows NT (COFF32), use the .weak directive in the following format to declare a symbol with a weak scope and search for defined symbols within other object files and libraries:

.weak *identifier1* = *identifier2*

#### Where:

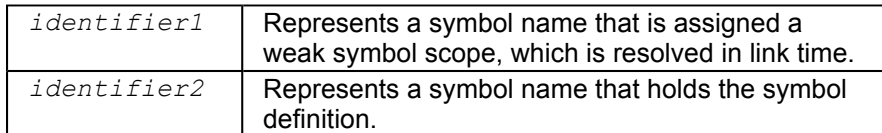

Use the following syntax to declare a symbol with a weak scope and search for defined symbols within other object files and **not** within libraries:

.weak *identifier1* == *identifier2*

#### *W*here:

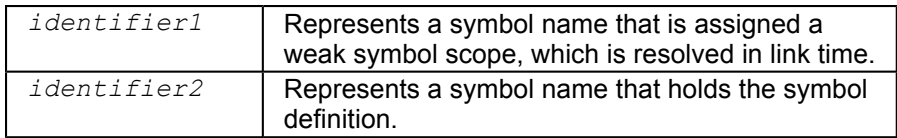

The following example illustrates a weak scope declaration where  $x:$  is a local defined symbol.  $x$  is the associated symbol for  $y$ . The . weak directive assigns  $y$  a weak scope.

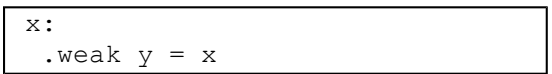

### **Symbol Visibility Directives**

A symbol's visibility, although it may be specified in an object file, defines how that symbol may be accessed once it has become part of an executable or shared object.

The default visibility of symbols is specified by the symbol's binding type. That is, global and weak symbols are visible outside of their defining component (executable file or shared object). Local symbols are hidden, as described below.

A symbol defined in the current executable file or shared object is protected if it is visible in other components but not preemptable. Preemptable means that any reference to such a symbol from within the defining component must be resolved to the definition in that component, even if there is a definition in another component.

A symbol defined in the current component is hidden if its name is not visible to other components. Such a symbol is necessarily protected. This directive may be used to control the external interface of a component.

To declare one or more symbols as protected, use the .protected directive. These symbols are flagged as protected symbols for the linkage editor. The .protected directive has the following format:

.protected *name*,*name*, ...

Where:

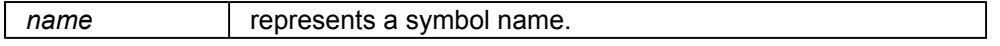

To declare one or more symbols as hidden, use the .hidden directive. These symbols are flagged as hidden symbols for the linkage editor. The .hidden directive has the following format:

.hidden *name*,*name*, ...

Where:

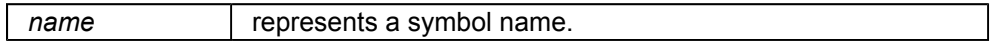

To declare one or more symbols as exported, use the . export directive. These symbols are flagged as exported symbols for the linkage editor. The . export directive has the following format:

.export *name*,*name*, ...

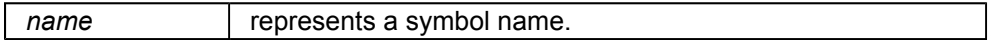

## **Symbol Type Directive**

The default type of a symbol in an object file is based on the assembly-time type of the symbol. See table **Symbol Types** below for a list of the symbol types and their predefined names. To explicitly specify a symbol's type, use the .type directive in the following format:

.type *name*,*type*

#### Where:

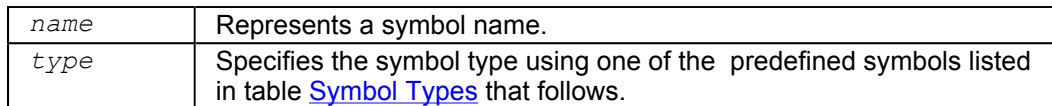

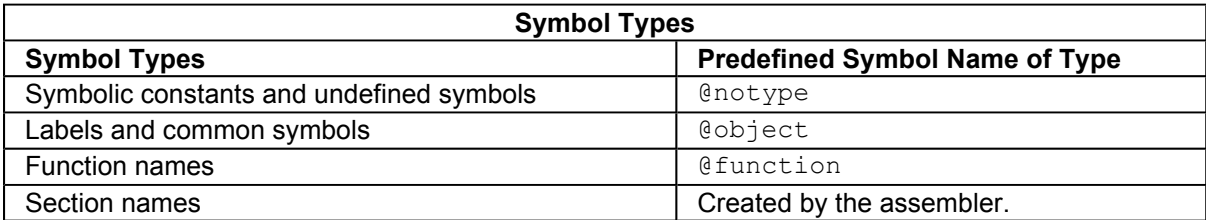

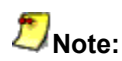

The assembler automatically creates a symbol of type name for section names. When the object file format is COFF32 (Windows NT) the assembler creates a function symbol name for @function. For more information see the Procedure Label (PLabel) section.

### **Symbol Size Directive**

To explicitly specify the size attribute of a symbol, use the .size directive. The .size directive has the following format:

.size *name*,*size*

#### Where:

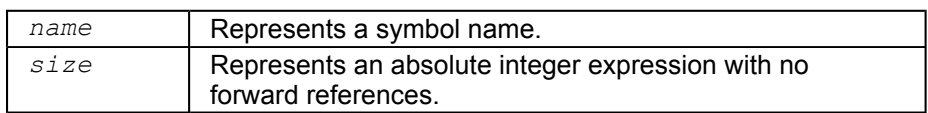

To implicitly specify the default size attribute of a symbol, use a data allocation statement. The default symbol size is written to the symbol

table. See the Data Allocation Statements section for more information.

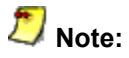

When the object file format is COFF32 (Windows NT), the .size directive is only effective for common symbols.

### **File Name Override Directive**

By default, the file name is the name of the source file. To override the default file name use the .file directive. If you use the .file directive more than once in a source file, the assembler places multiple file names in the output object file. The . file directive has the following format:

.file "*name*"

#### Where:

*name* Represents a string constant specifying a source file name.

### **Common Symbol Declarations**

Common and local common symbol declarations enable you to define a symbol with the same name in different object files. The difference between a common symbol and local common symbol is as follows:

- The linker merges two or more common symbol declarations for the same symbol.
- The assembler merges two or more local common symbol declarations for the same symbol.

If a symbol is declared as both common and local common, the common declaration overrides the local common declaration. Any definition of a symbol supersedes either type of common declaration.

### **Common Symbol Directive**

To declare a symbol as a common symbol, use the . common directive. Common symbols have a global scope, and do not necessarily have the same size and alignment attributes. The .common directive has the following format:

.common *name*,*size*,*alignment*

#### Where:

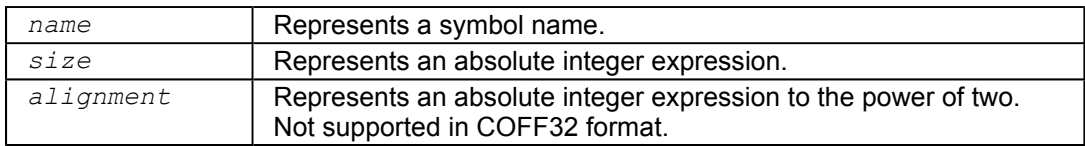

### **Note:**

When the object file format is COFF32 (Windows NT), the alignment operand is not supported.

### **Local Common Symbol Directive**

To declare a symbol as a local common symbol use the .lcomm directive. The .lcomm directive has the following format:

.lcomm *name*,size,*alignment*

#### Where:

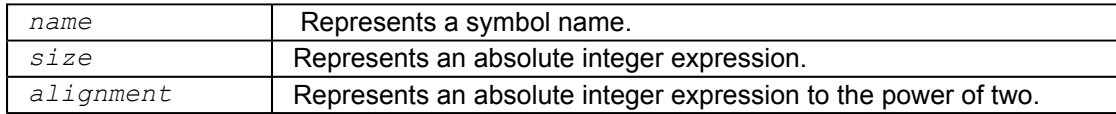

The assembler allocates storage in the .bss or .sbss sections for undefined symbols declared as local common. The .bss or .sbss sections are chosen according to the size of the local common symbol. The assembler defines the symbol with the relocatable address of the allocated storage. The symbol is declared with a local scope, and assigned the largest size and alignment attributes of the local common declarations for that symbol.

### **Alias Declaration Directives**

The .alias directive declares an alias for a label, a function name, or a symbolic constant. This directive can be used to reference an external symbol whose name is not legal in the assembly language. The .alias directive has the following format:

.alias *symbol*,"*alias*"

#### Where:

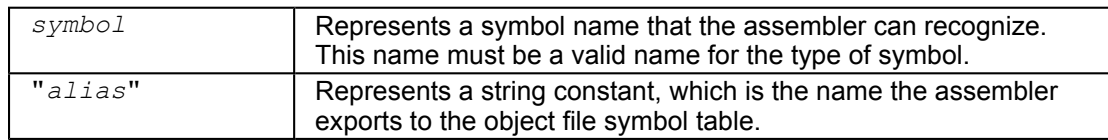

The .secalias directive declares an alias for a section name. This directive can be used to reference an external section whose name is not valid in the assembly language. The . secalias directive has the following format:

.secalias *section-name*,"*alias*"

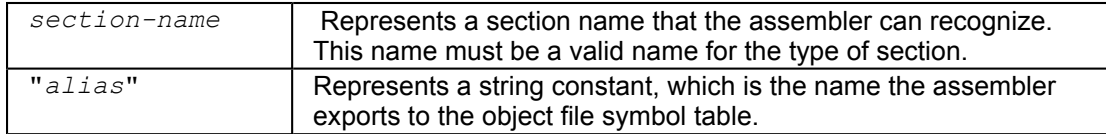

## **Data Allocation**

This section describes the Itanium(R) architecture assembly language statements used to allocate initialized and unitialized space for data objects in current sections and in cross sections, and to align data objects in sections of the code.

### **Data Allocation Statements**

Data allocation statements allocate space for data objects in the current section, and initialize the space by assigning it a value. Data objects can be integer numbers, floating-point numbers, or strings. Integer numbers and floating point numbers are aligned according to their size. A data allocation statement with a *label*, defines a symbol of @object type, and sets the size attribute for that symbol.

Data allocation statements have any of the following formats:

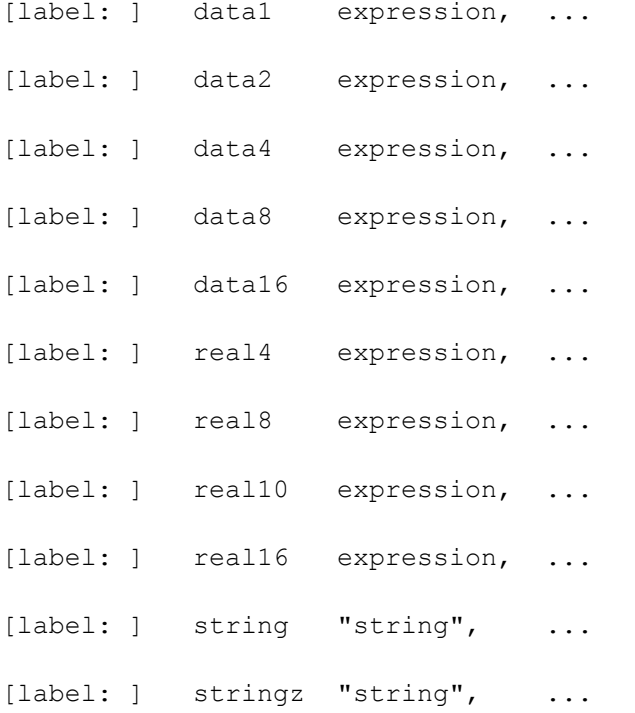

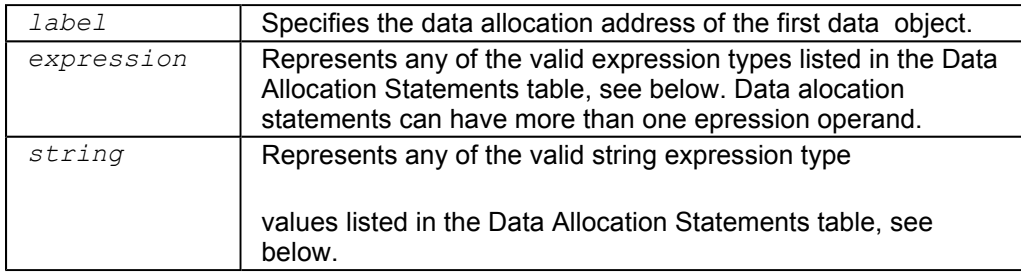

The table below summarizes the data allocation mnemonics, and their expression type, memory format, data-object size, and alignment boundary for each.

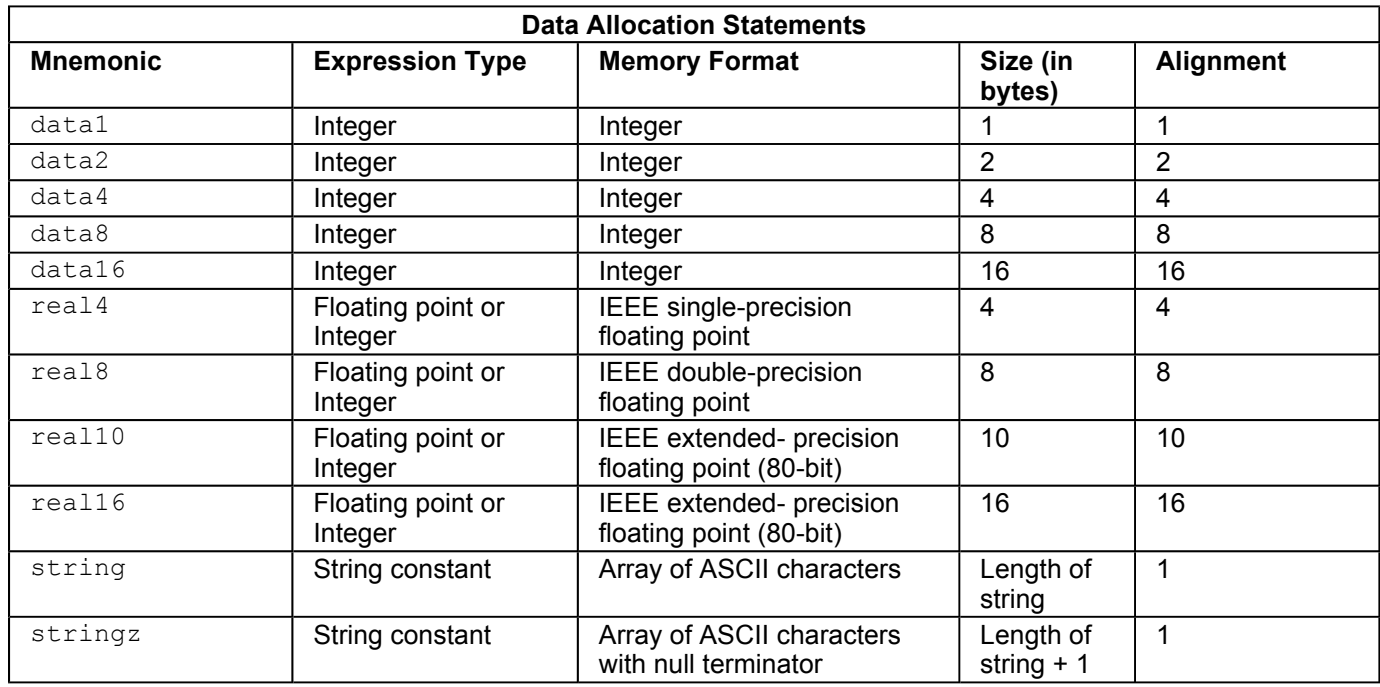

To disable the automatic alignment of data objects in data allocation statements, add the .ua completer after the mnemonic, for example,

data4.ua. These statements allocate unaligned data objects at the current location within the current section.

The default byte order for data allocation statements is platform dependent. To specify the byte order for data allocation statements, use

the .msb, or .lsb directives described in the Byte Order Specification Directives section.

## **Uninitialized Space Allocation**

The .skip and .org statements reserve uninitialized space in a section without assigning it a value. The .skip and . org statements enable the assembler to reserve space in any section type, including a "nobits" section. During program execution, the contents of a "nobits" section are initialized as zero by the operating system program loader. When using the .skip and .org statements in any other section type, the assembler initializes the reserved space with zeros.

The .skip statement reserves a block of space in the current section. The size of the block is specified in bytes, and is determined by an expression operand. The expression operand specifies the size of space reserved in the current section. The .skip statement with a label, defines a symbol of @object type, and sets the size attribute for that symbol.

The .skip statement has the following format:

[*label*: ] .skip *expression*

Where:

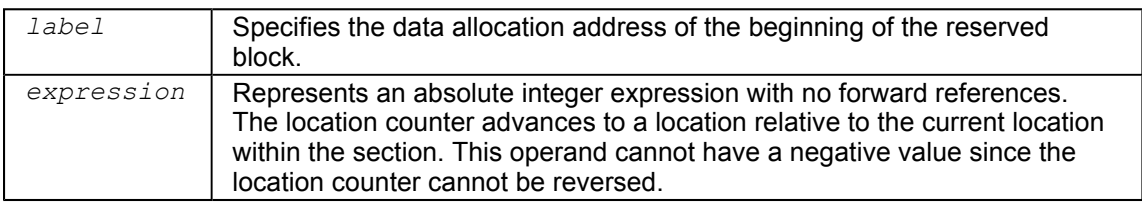

The . org statement reserves a block of space in the current section. The . org statement advances the location counter to the location specified by the expression operand. The . org statement with a label defines a symbol of  $@$ object type, and sets the size attribute for that symbol. The .org statement has the following format:

[*label*:] .org *expression*

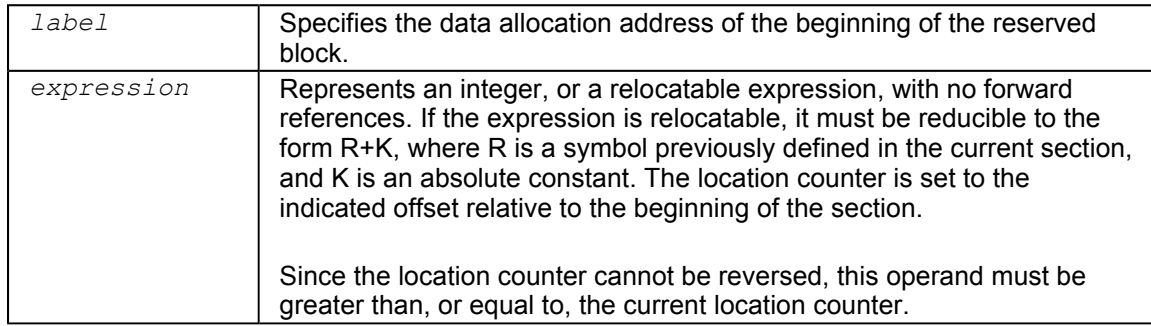

# **Alignment**

Instructions and data objects are aligned on natural alignment boundaries within a section. To disable automatic alignment of data objects in data

allocation statements, add the .ua completer after the data allocation mnemonic, for example, data4.ua. Bundles are aligned at 16-byte boundaries, and data objects are aligned according to their size. The assembler does not align string data, since they are byte arrays.

Each section has an alignment attribute, which is determined by the largest aligned object within the section.

Section location counters are not aligned automatically. To align the location counter in the current section to a specified alignment boundary use the .align statement. The .align statement has the following format:

.align *expression*

#### Where:

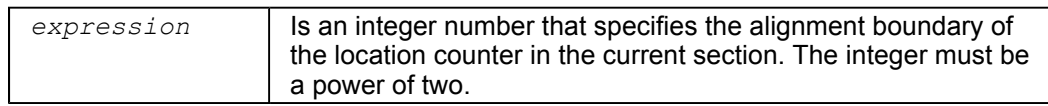

The .align statement enables the assembler to reserve space in any section type, including a "nobits" section. During program execution time the contents of a "nobits" section are initialized as zero by the operating system program loader. When using the . align statement in any other section type, the assembler initializes the reserved space with zeros for non-executable sections, and with a NOP pattern for executable sections.

### **Note:**

When the object file format is COFF32 (Windows NT) the section alignment boundary is limited to 8KB. The assembler does not guarantee alignment for requests above 8KB.

### **Cross-section Data Allocation Statements**

Cross-section data allocation statements add data to a section that is not the current section. These statements save the overhead of switching between sections using the .section directive. See the Sections section for more information about switching between sections. Cross-section data allocation statements may be used within an explicit bundle. All data objects are aligned to their natural boundaries in the cross section. Cross-section data allocation statements have any of the following formats:

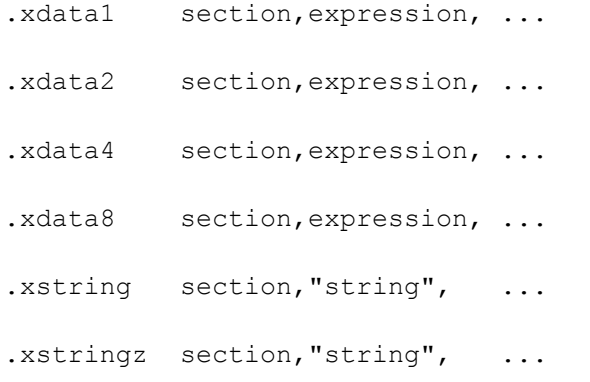

#### Where:

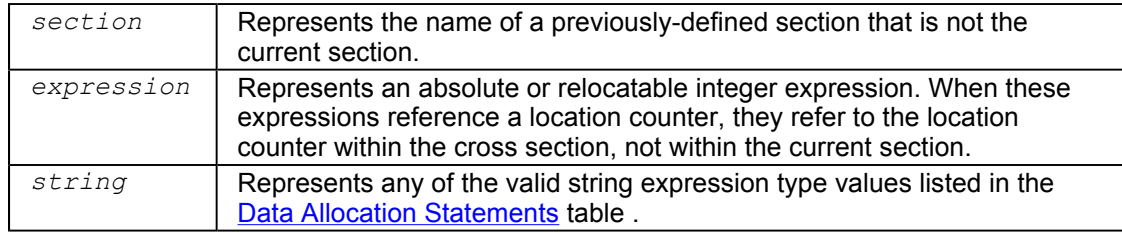

To disable automatic alignment of data objects in a cross-section data allocation statement, add the .ua completer to the statement, for example, .xdata4.ua. These statements allocate unaligned data objects at the current location counter of the cross section, not the current section.

The default byte order for cross-section data allocation statements is platform dependent. The byte order is determined by the cross section, not by the current section.

### **Miscellaneous Directives**

This section describes the following Itanium(R) architecture assembly language directives:

- $\bullet$  Register stack directive
- Rotating register directives
- Byte-order specification directive
- Ident string specification directive
- $\bullet$  Radix indicator directive
- Preprocessor support

### **Register Stack Directive**

The Itanium architecture provides a mechanism for register renaming. Register renaming is implemented by allocating a register stack frame consisting of input, local, and output registers. These registers can be renamed. These renamable registers map to the general registers  $r32$  through  $r127$ . The assembler provides predefined alternate register names for the input, local, and output register areas of the register stack frame. The mapping of these registers to the general registers is determined by the nearest preceding alloc instruction.

Refer to the *Intel(R) Itanium(R) Architecture Software Developer's Manual* for detailed information about register renaming and for a full description of the alloc instruction.

The . regstk directive replaces the default register mappings defined by a preceding alloc instruction with new mappings. The . regstk directive

does not allocate a new register stack frame.

The . regstk directive has the following format:

.regstk *ins, locals, outs, rotators*

Where:

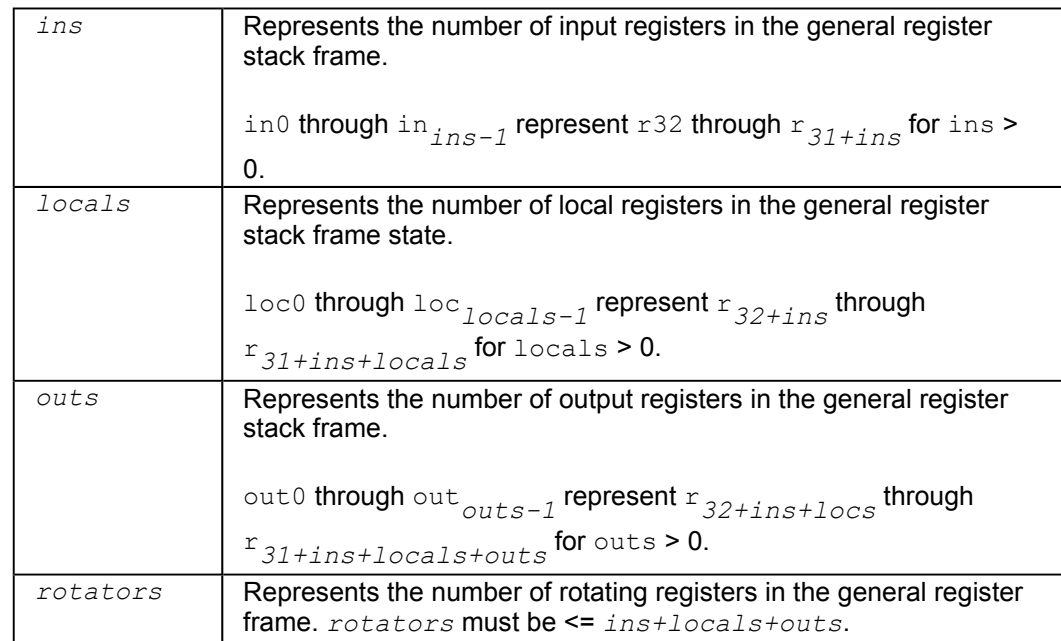

The in, loc, and out register names defined by a previous .regstk directive or alloc instruction are visible by all subsequent instructions until the next . $\text{regstk}$  directive or  $\text{alloc}$  instruction is specified.

The alternate register names specified by the operands of the .regstk directive refer to registers in the current register stack frame. If you reference input, local, or output registers using the alternate register names that are not within the current stack frame, the assembler produces an error message.

To prevent referencing the alternate register names, use the  $\text{regstk}$  directive without the operands. The operands of a subsequent .  $\texttt{resetk}$  directive or alloc instruction redefine the mappings of the alternate register names.

The alloc instruction and .regstk directive do not affect the names of the general registers, r32 through r127.

### **Stacked Registers in Assignment and Equate Statements**

To define an alternate register name for a stacked register, use an assignment statement. The alternate register name is not affected by any subsequent changes to the rotating register. See the Assignment Statements and Equate Statements sections for more details about assignment and equate statements.

Example Defining a Stacked Register in an Assignment Statement illustrates how to define an alternate register name using an assignment statement, so that the alternate register name is not affected by a subsequent . regstk directive. The local register name loc0 maps to the general register r36. loc0 is assigned to tmp. The subsequent add instruction refers to  $loc0$ , which is currently mapped to  $r40$ . The next add instruction refers to tmp which is mapped to r36, not r40.

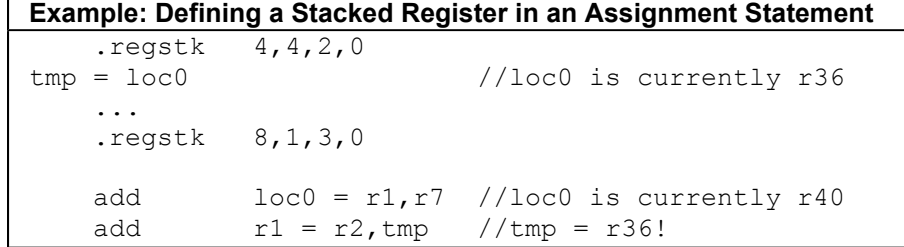

## **Rotating Register Directives**

General registers, floating-point registers, and predicate registers contain a subset of rotating registers. This subset of rotating registers can be renamed.

The following directives enable the programmer to provide names for one or more registers within each rotating register region:

- . rotr for general registers
- . rotf for floating-point registers
- . rotp for predicate registers

The . rotx directives assign alternate names and generation numbers for the rotating registers. One generation corresponds to one iteration of a software-pipelined loop. Each copied register is numbered with an index, where the most recent copy of a register has a zero index, such as  $b[0]$ . For every loop iteration, the registers within the group are renamed, and become one generation older by incrementing the index by one.

The . rotx directives define the number of instances of each pipeline variable and allocate them in the appropriate rotating register region. You can use an arbitrary name with a subscript-like notation for referencing the current and previous generations of each variable.

The rotating register directives have the following format:

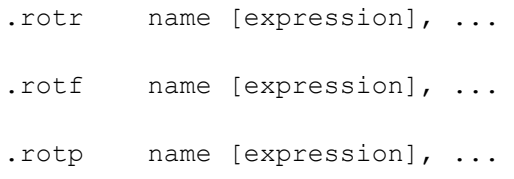

#### Where:

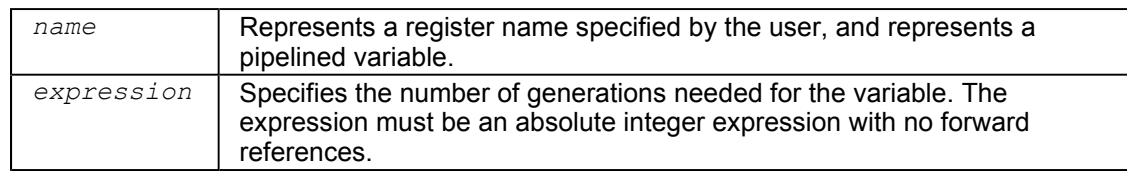

When the alias rotating register names are used as instruction operands, they have the following format:

name[expression]

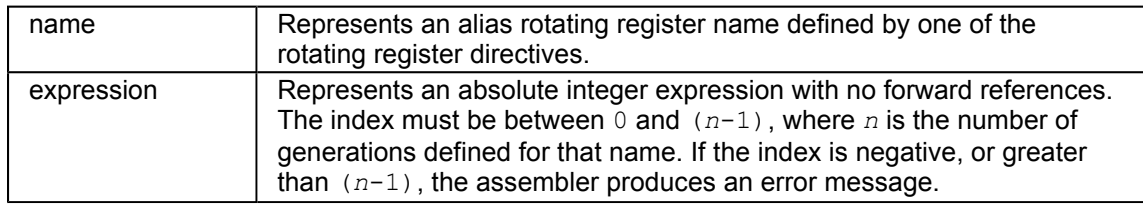

The .rotr, .rotf, and .rotp directives cancel all previous alias names associated with the appropriate register file, before defining new register names. The register files include the general, floating-point, and predicate registers.

If the number of rotating general registers implied by a . rotr directive exceeds the number of rotating registers declared by the nearest preceding alloc instruction, or . regstk directive, the assembler issues a warning.

## **Using Rotating Register directives**

Examples Using the .rotp Directive and Using the .rotf Directive illustrate the behaviour of the .rotp and .rotf directives, respectively.

Example Using the .rotp Directive illustrates how the . rotp directive declares alternate rotating predicate register names for two predicate registers,  $p[2]$ , and three predicate registers  $q[3]$ . Instructions subsequent to the .rotp directive refer to  $p[0]$  for the current generation of p, and  $p[1]$  for the previous generation of p. For the current generation of q, the subsequent instructions refer to  $q[0], q[1]$  for the previous generation, and  $q[2]$  for the one before the previous generation.

#### **Example: Using the .rotp Directive**

```
.rotp p[2],q[3] 
//The alternate predicate register names map to the predicate 
//registers as follows: 
p[0] = p16; p[1] = p17q[0] = p18; q[1] = p19; q[2] = p20
```
Example Using the .rotf Directive illustrates how the .rotf directive declares alternate floating-point register names for three floating-point registers  $x[3]$ , two floating-point registers  $y[2]$ , and three floating-point registers  $z[3]$ .

### **Example: Using the .rotf Directive**  .rotf  $x[3], y[2], z[3]$ //The alternate floating-point register names map to the //floating-point registers as follows:  $x[0]=f32; x[1]=f33; x[2]=f34$ y[0]=f35;y[1]=f36 z[0]=f37;z[1]=f38;z[2]=f39

### **Rotating Registers in Assignment and Equate Statements**

To define an alias name for a rotating register, use an assignment statement. The alias register name is not affected by any subsequent changes to the rotating register. See the Assignment Statements and Equate Statements sections for more details about assignment and equate statements.

Example Defining an Alias Name in an Assignment Statement illustrates how to define an alias name using an assignment statement so that the alias name is not affected by a subsequent . rotr directive. The . rotr directive maps  $b[1]$  to general register r36.  $b[1]$  is assigned to tmp. The second . rotr directive defines the new mapping of  $b[1]$  to  $r33$ . The subsequent add instruction that refers to  $b[1]$  is currently mapped to  $r33$ . The second add instruction refers to tmp, which is mapped to  $r36$ , not  $r33$ .

```
Example: Defining an Alias Name in an Assignment Statement 
   .rotr a[3], b[2], c[4]tmp = b[1] //b[1] is currently r36
    ... 
    .rotr b[4],c[3],d[2] 
   add b[1] = r1, r7 //b[1] is currently r33
   add r1 = r2, tmp //tmp = r36!
```
### **Byte Order Specification Directives**

The .msb and .lsb directives determine the byte order of data assembled by the data*n*, real*n*, and .xdata*n* data allocation statements. The values of *n* for data and .xdata are 1, 2, 4, and 8. The values of *n* for real are 4, 8, 10, and 16. See Data Allocation section for more information about data allocation statements.

The .msb and .lsb directives change the byte order for current sections only. They do not affect the instructions that are assembled. They only affect the data created. The default byte order is little-endian.

The .msb directive switches to MSB, where the most-significant byte is stored at the lowest address (big-endian). The .lsb directive switches to LSB, where the least-significant byte is stored at the lowest address (little-endian).

The byte order is a property of each section. If the byte order is changed in one section, it remains in effect for that section until the byte order is redefined. This change does not affect the byte order of other sections in the assembly program.

### **String Specification Directive**

The .ident directive places a null terminated string in the .comment section of an output object file. See the use of .comment in Program Structure. The .ident directive has the following format:

.ident "string"

Where:

"*string*" Represents a string.

### **Radix Indicator Directive**

The . radix directive selects the numeric constant style.

To select a MASM numeric constant and specify a radix indicator, use the .radix directive in the following format:

.radix [radix-indicator]

Where:

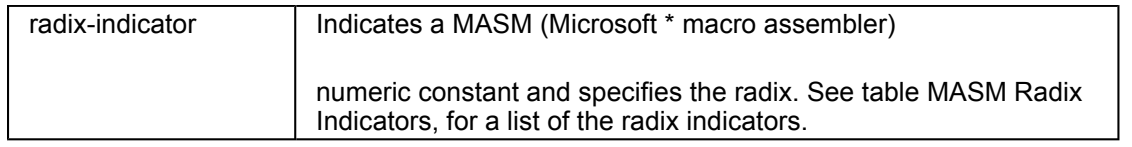

The MASM numeric constant and radix remain in effect until redefined.

To select a C numeric constant, use the  $\cdot$  radix directive in the following format:

.radix [C]

#### Where:

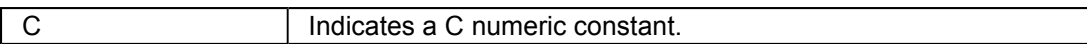

The . radix directive used with an operand, pushes the previous numeric constant style and radix onto a radix stack. The . radix directive without the radix-indicator operand, pops and restores the previous style and radix from the stack. The assembler may limit the depth of a radix stack, but this limit must be no less than 10 levels.

### **Preprocessor Support**

The assembler recognizes a special filename and the line number directive (#line) inserted by the standard C preprocessor, and sets its

record as the current filename and line number accordingly. The #line directive has the following format:

#line *line\_number*, *filename*

#### Where:

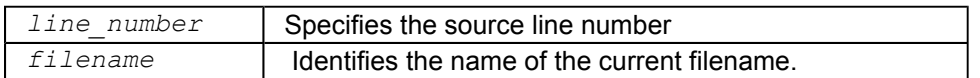

Additionally, the assembler supports the following built-in symbols:

- @line Current line number
- @filename Current filename
- @filepath Current file path

### **Annotations**

Annotations are a subset of the assembler directives. They explicitly provide additional information for the assembler during the assembly process. These annotations have the same format and syntax as all other directives. This section describes these annotations and their functionality.The annotations covered in this section include:

- $\bullet$  .pred.rel
- $\bullet$  .pred.vector
- $\bullet$  .mem.offset
- $\bullet$  .entry

### **Predicate Relationship Annotation**

The predicate relationship annotation .  $pred$ .  $red$  provides information for the assembler about a logical relationship between the values of predicate registers. It is relevant only for explicit code.

The annotation .pred.rel takes the following forms:

"mutex" mutual exclusion

" $imply$ " implication

"clear" clear existing relations

When conflicting instructions follow an entry point, IAS ignores all existing predicate relationships defined before the entry point.

### **Predicate Vector Annotation**

The predicate vector annotation .pred.vector explicitly specifies the predicate register contents using a user-defined value. The user-defined value is represented by a 64-bit binary number and each bit corresponds to a predicate register, respectively. A second optional operand can be used as a mask to selectively set only some of the predicate registers. Currently this annotation is ignored by the Intel(R) Itanium(R) Assembler.

This annotation takes effect at the point of insertion and the assembler may use this information for further analysis. The .pred.vector annotation has the following syntax:

.pred.vector *val* [,*mask*]

#### Where:

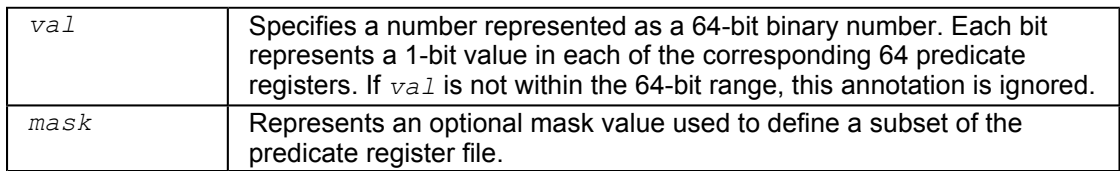

Example Using a Predicate Vector Annotation with a Mask illustrates a predicate vector annotation that sets the predicate registers according to the specified value  $0 \times 9$ , and uses a mask of  $0 \times f$  fff to define a subset of the predicate register file.

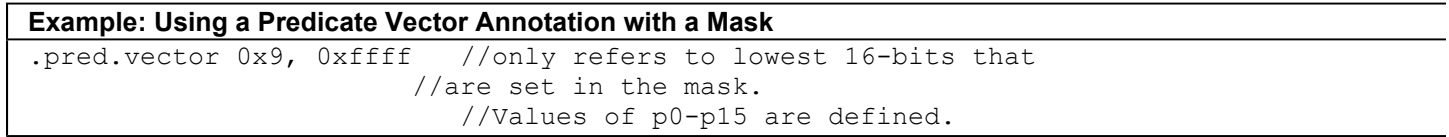

### **Memory Offset Annotation**

The memory offset annotation .mem.offset provides hints about the address that memory operations address, when the exact address is unknown. The annotation is useful for avoiding false reports of dependency violations. The annotation affects the instruction that follows.

The .mem.offset annotation has the following syntax:

.mem.offset *off\_val*,*base\_ind*

#### Where:

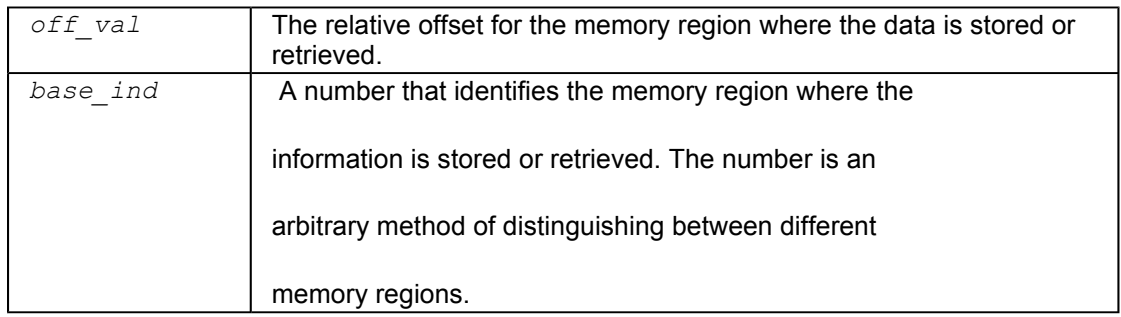

Example Using the Memory Offset Annotation illustrates a .mem.offset annotation.

```
Example: Using the Memory Offset Annotation 
.proc foo 
foo:: 
FOO_STACK_INDEX=0 
\ldots //code...
.mem.offset 0, FOO STACK INDEX //Suppose r3 contains the stack pointer
st8.spill [r3]=r32,8 //We want to save r32-r34 
.mem.offset 8,FOO_STACK_INDEX 
st8.spill [r3]=r33,8 
.mem.offset 16, FOO STACK INDEX
st8.spill [r3]=r34,8 
.endp 
.proc bar 
bar:: 
.BAR_STACK_INDEX=1 
\ldots //code...
.mem.offset 0, BAR_STACK_INDEX //Suppose r3 contains the stack pointer<br>st8.spill [r3]=r40 //We want to save r40
                               //We want to save r40
```
## **Entry Annotation**

The entry annotation . entry notifies the assembler that a label can be entered from another function. By default, only global labels, designated by

<label>::, are considered entry points. The annotation and the label need not be consecutive.

The .entry annotation has the following syntax:

.entry label [, labels...]

Where:

label | Represents the associated label.

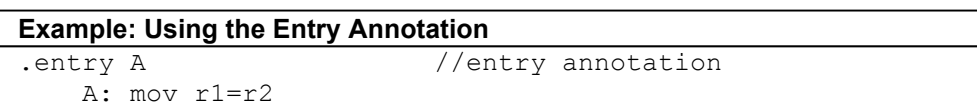

# **Register Names by Type**

This section contains eight tables that list the following the Itanium(R) architecture registers and their names:

- General Registers
- Floating-point Registers
- Predicate Registers
- Branch Registers
- Application Registers
- Control Registers
- Other Registers
- Indirect-register Files

### **General Registers**

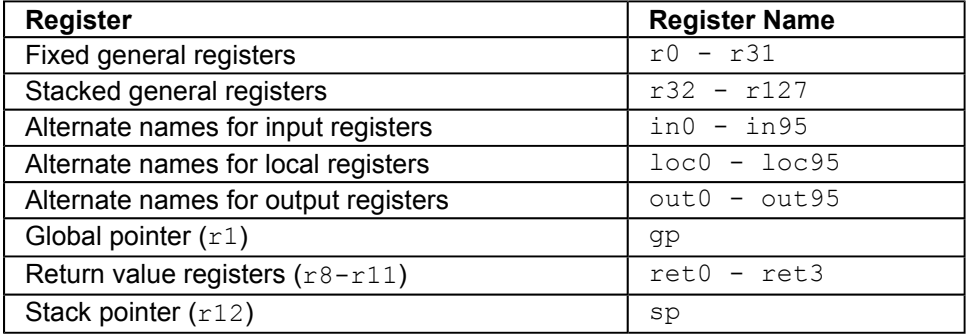

## **Floating-point Registers**

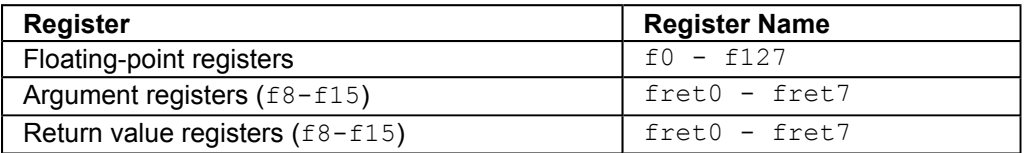

## **Predicate Registers**

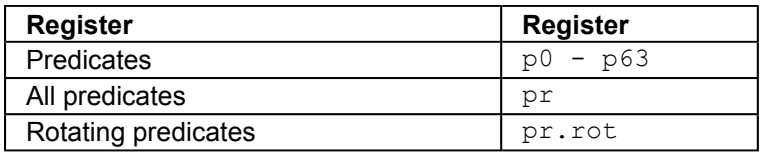

# **Branch Registers**

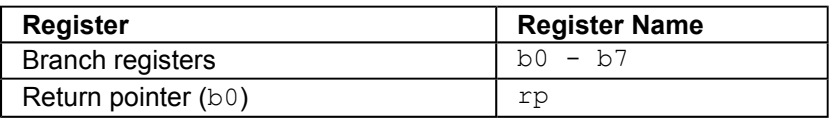

# **Application Registers**

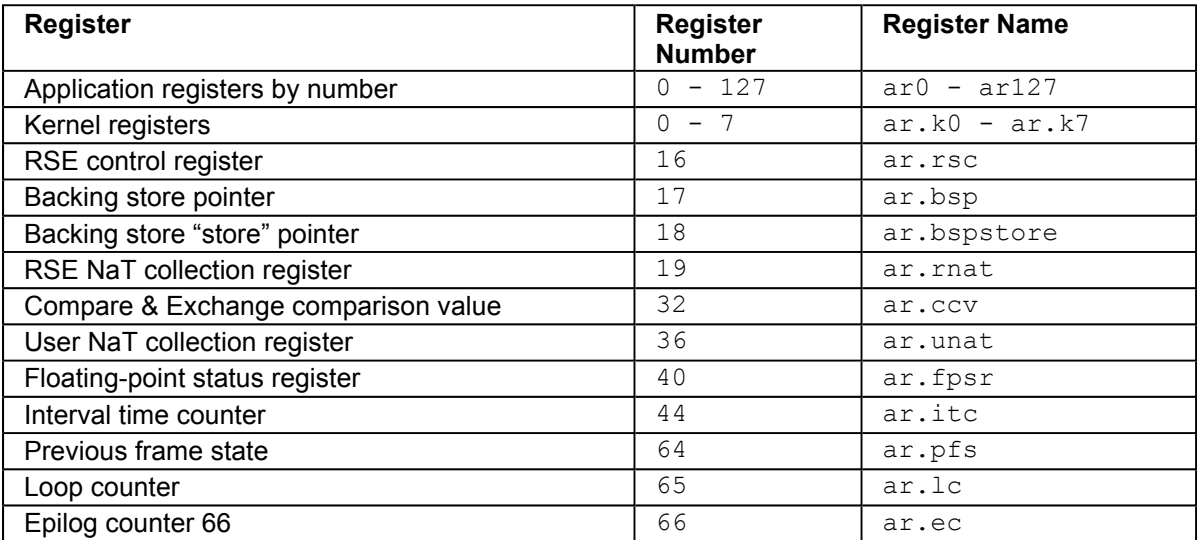
# **Control Registers**

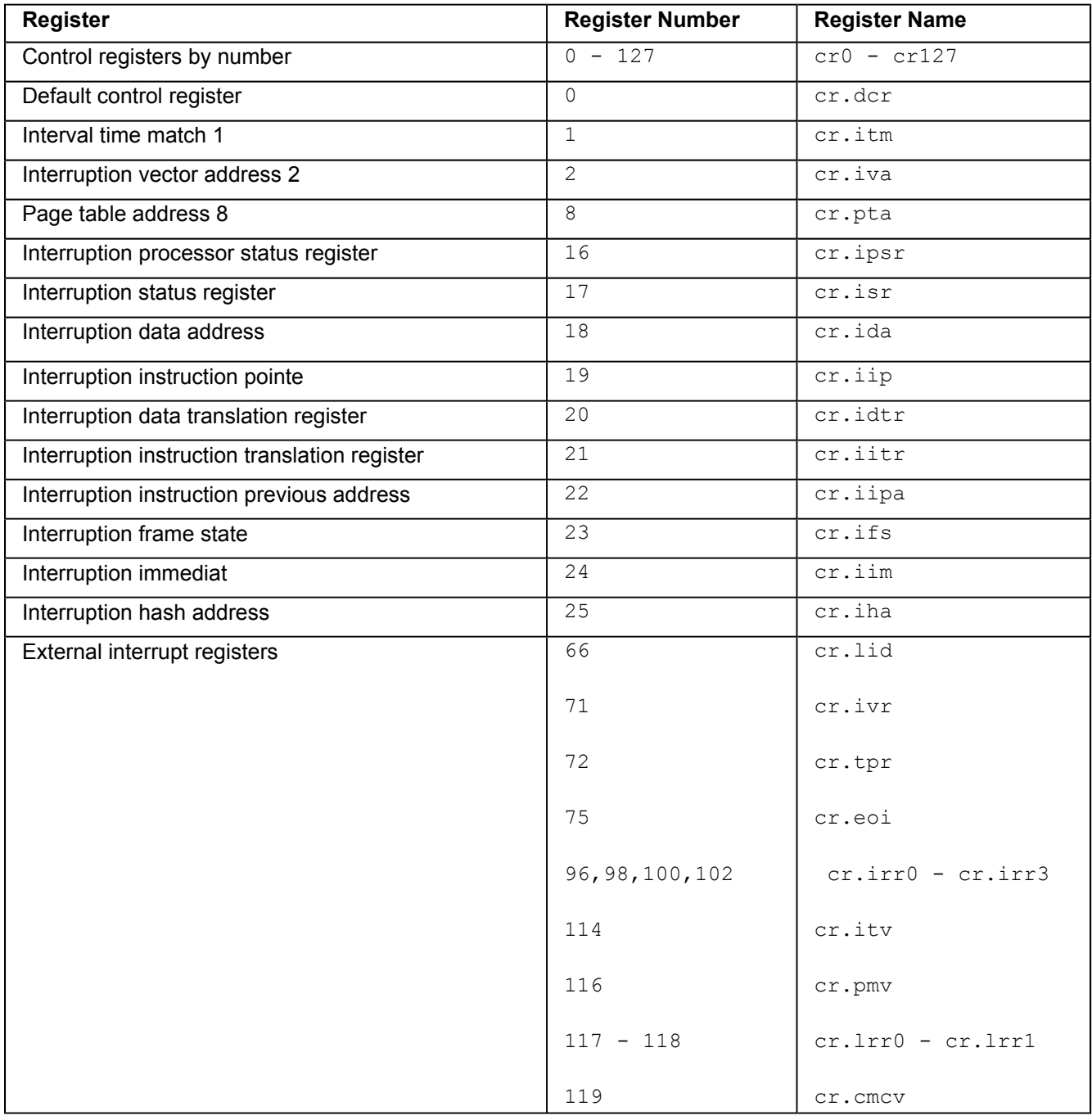

### **Other Registers**

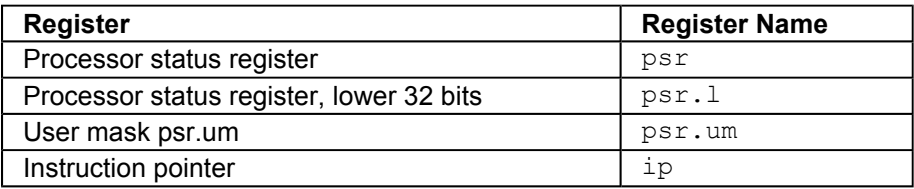

### **Indirect-register Files**

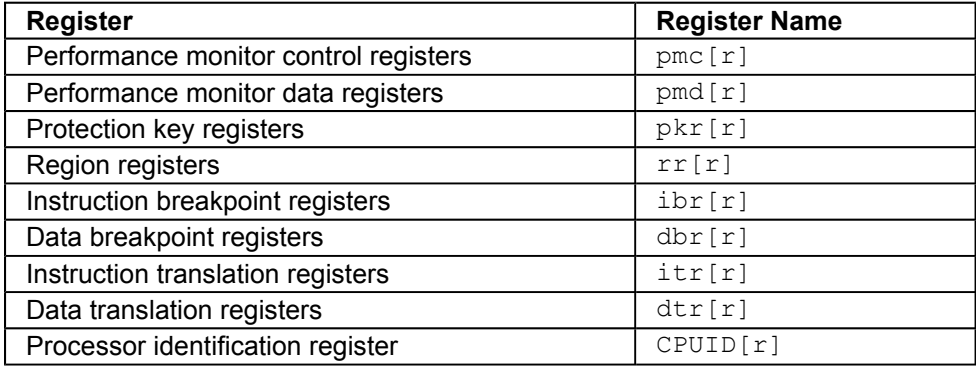

#### **Pseudo-ops**

This section contains two tables of pseeudo-ops:

- Pseudo-ops Listed by Opcode
- Pseudo-ops with Missing Operands

#### **Pseudo-ops Listed by Opcode**

The table that follows lists the assembly language pseudo-ops for the Itanium(R) architecture according to their opcodes. The table lists pseudo-ops with missing operands. The opcodes are listed alphabetically, with their operands, and the equivalent machine instructions. The table lists mnemonics converted to other mnemonics.

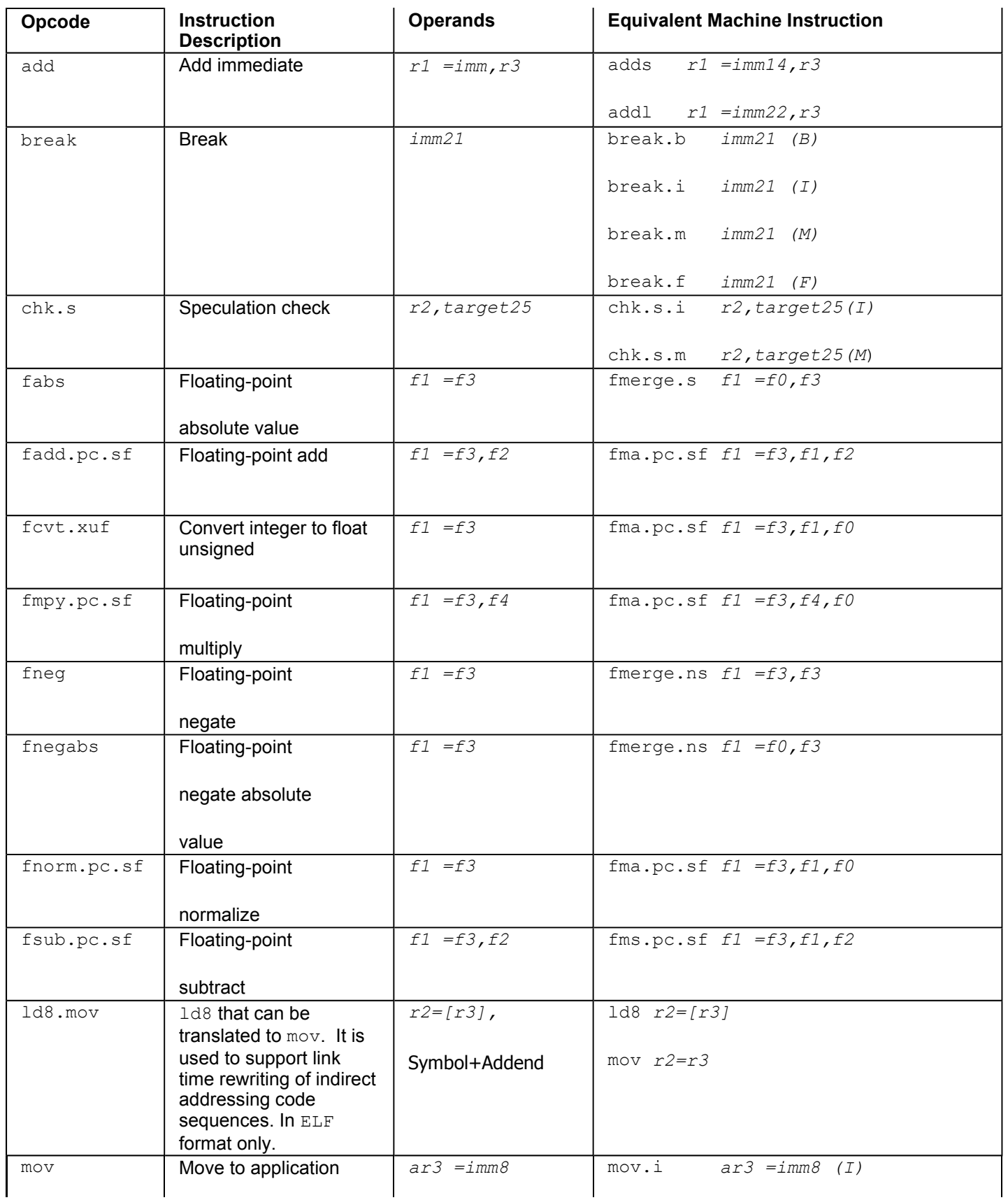

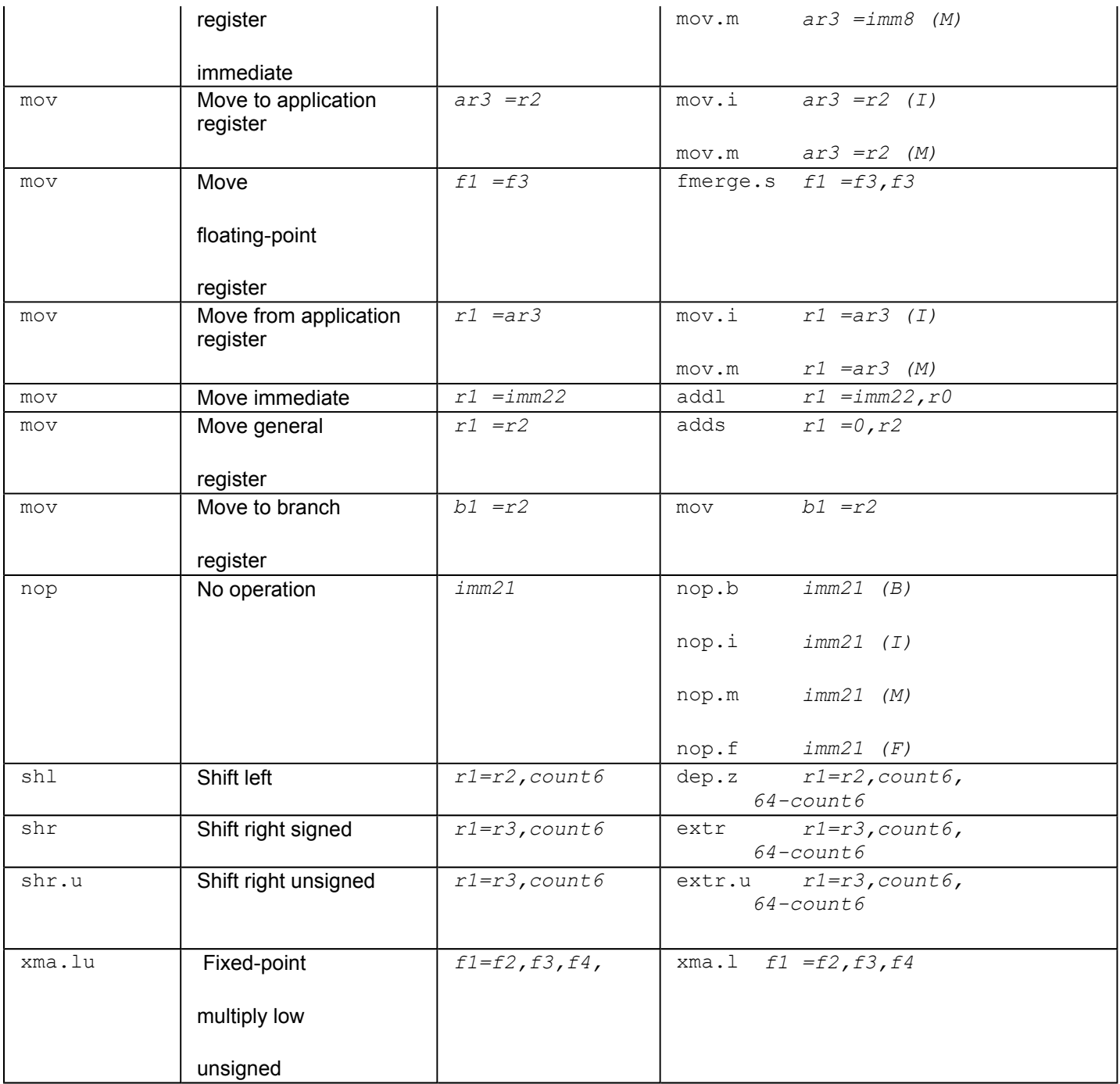

#### **Pseudo-ops with Missing Operands**

The table below lists pseudo-ops that omit one or more operands of the machine instruction. The assembler substitutes the missing operand with a predefined value. The missing operand(s) appear as bold text. In addition to omitting many operands, many completers may also be omitted.

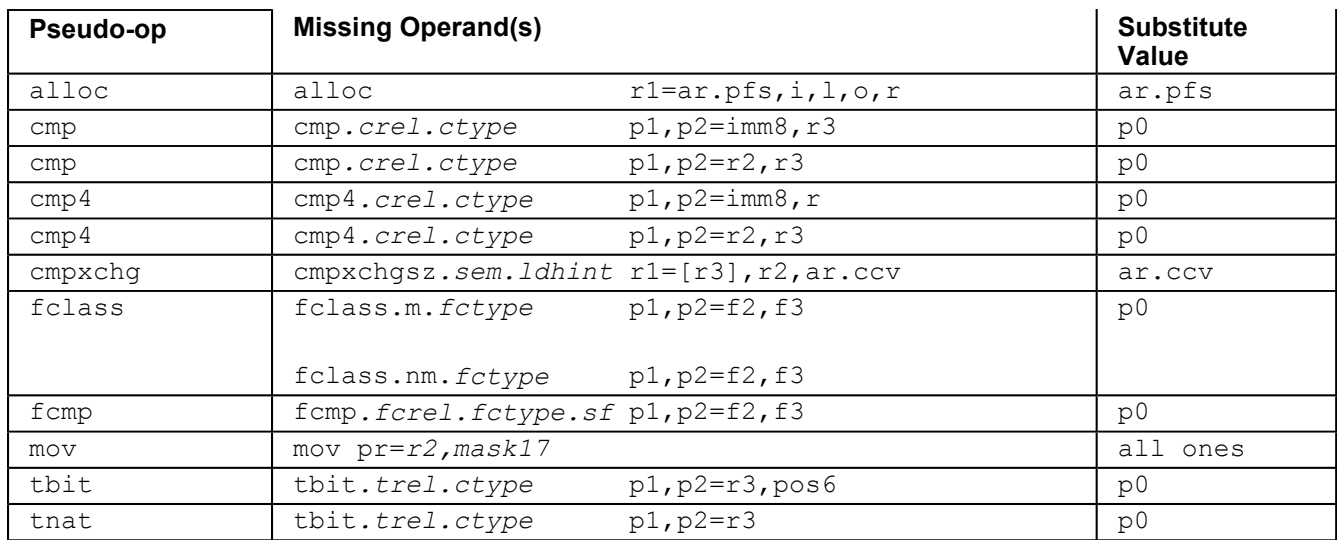

# **Link-relocation Operators**

The table below lists and describes the link-relocation operators and their usage. Unless otherwise specified, the usage is for both COFF and ELF formats.

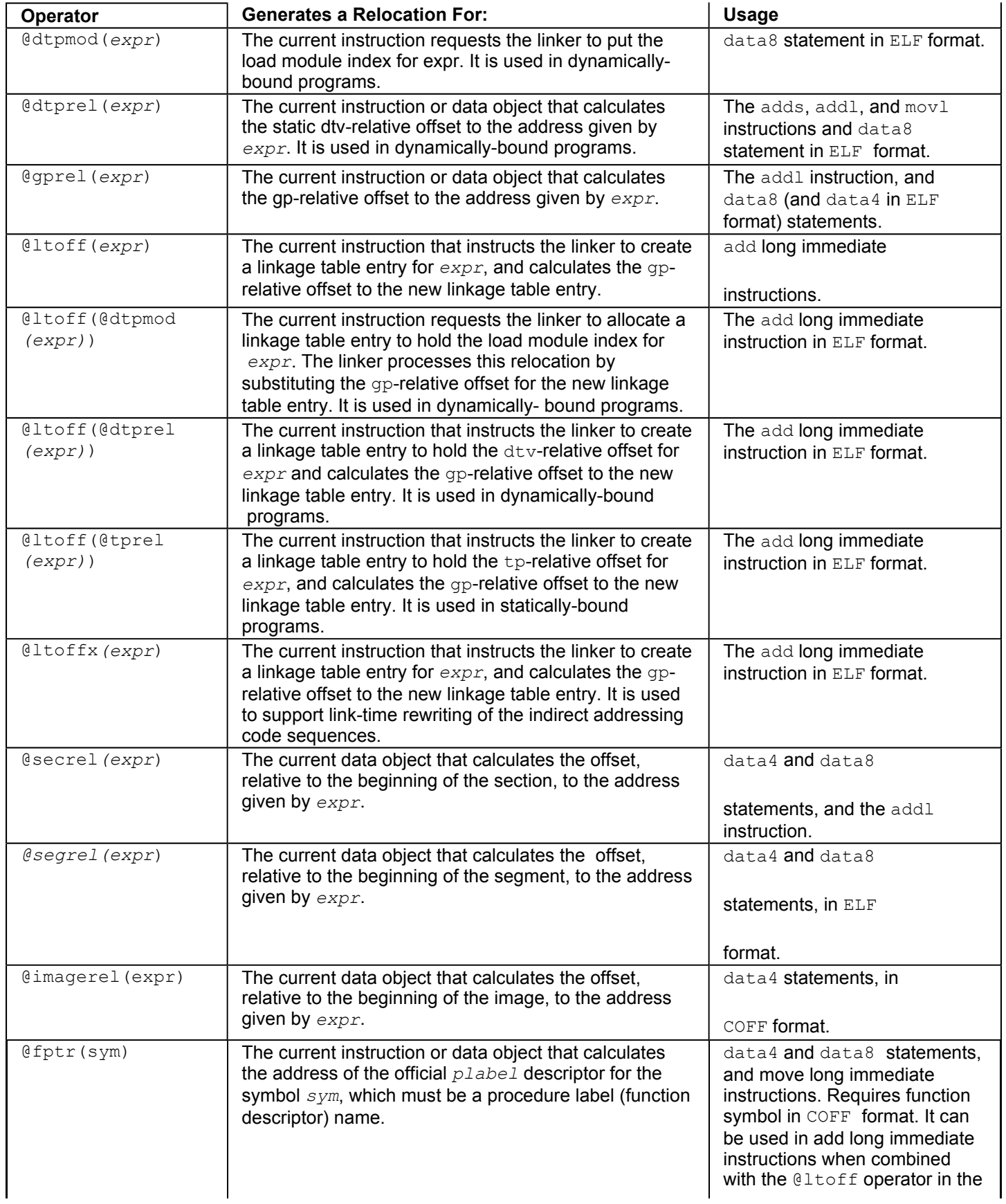

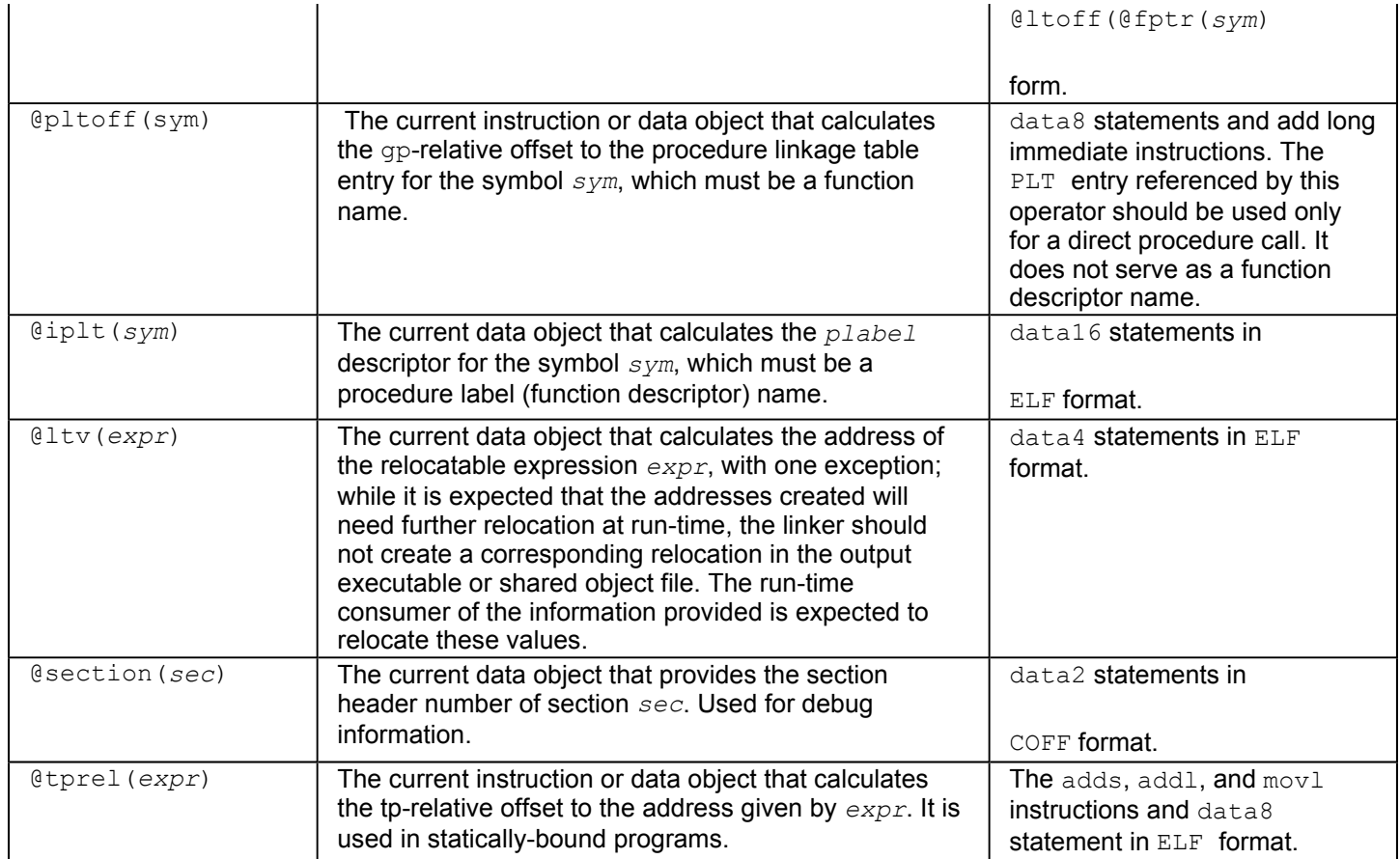

## **List of Assembly Language Directives**

The table below summarizes the Itanium(R) architecture assembly language directives by category.

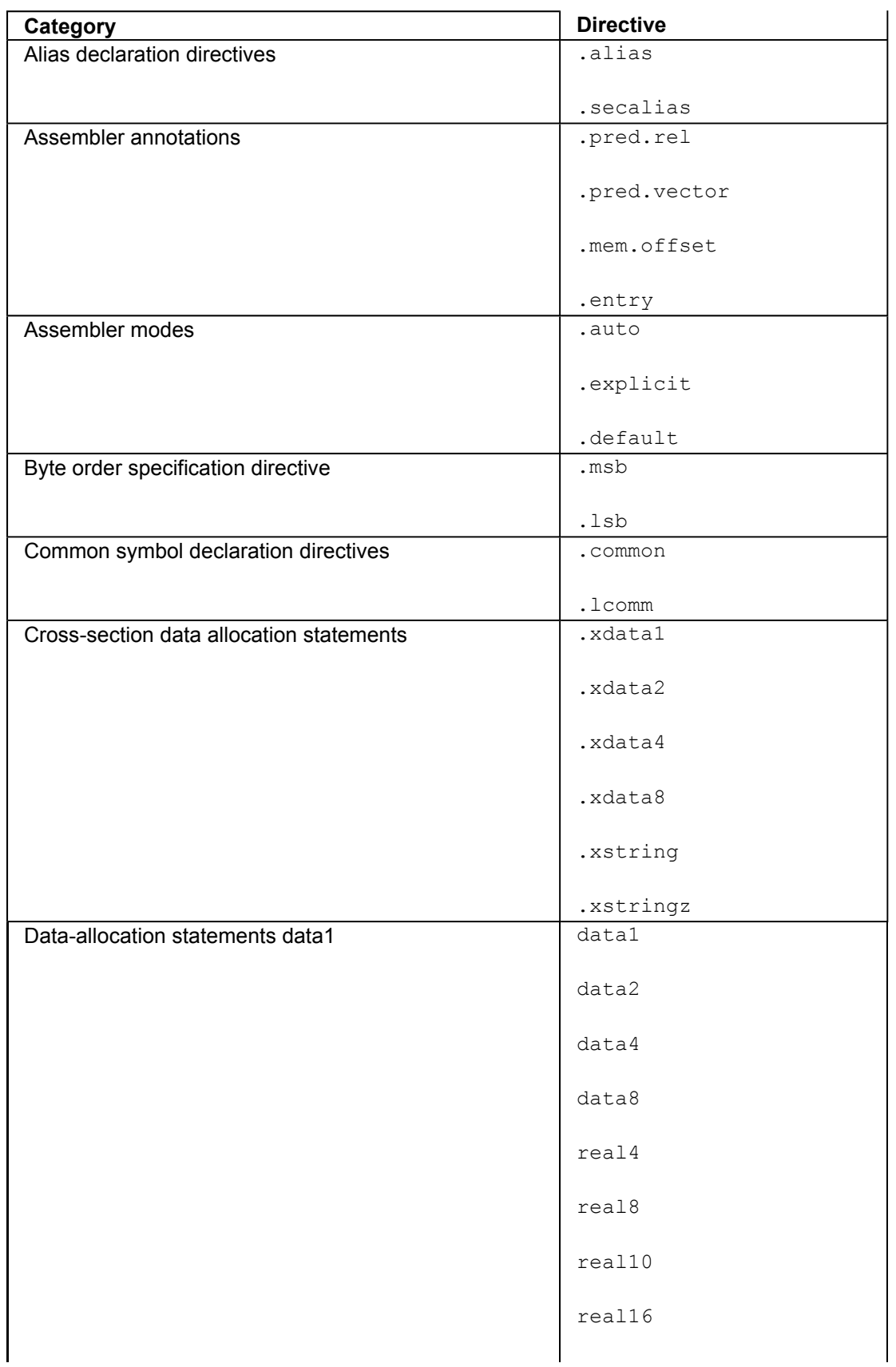

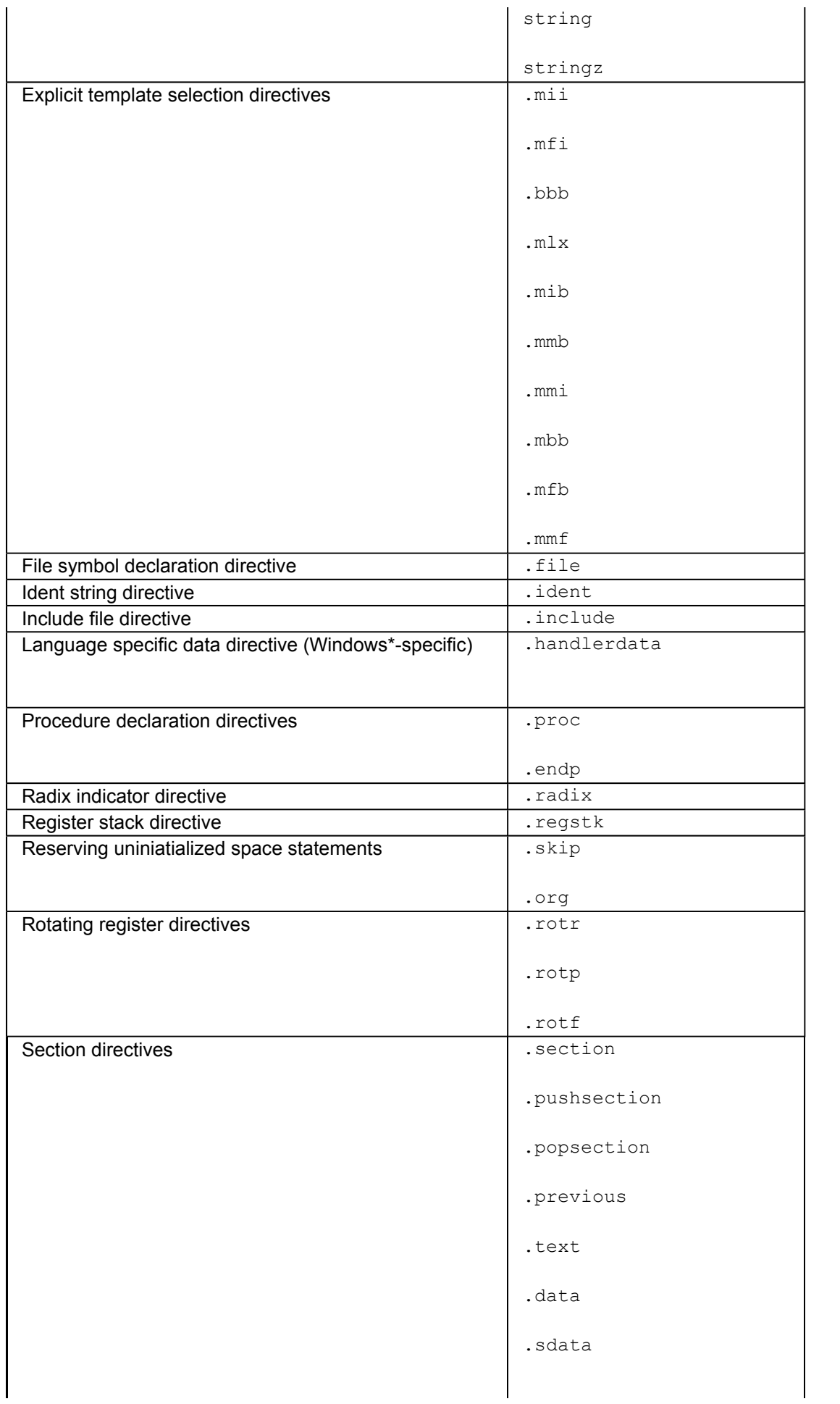

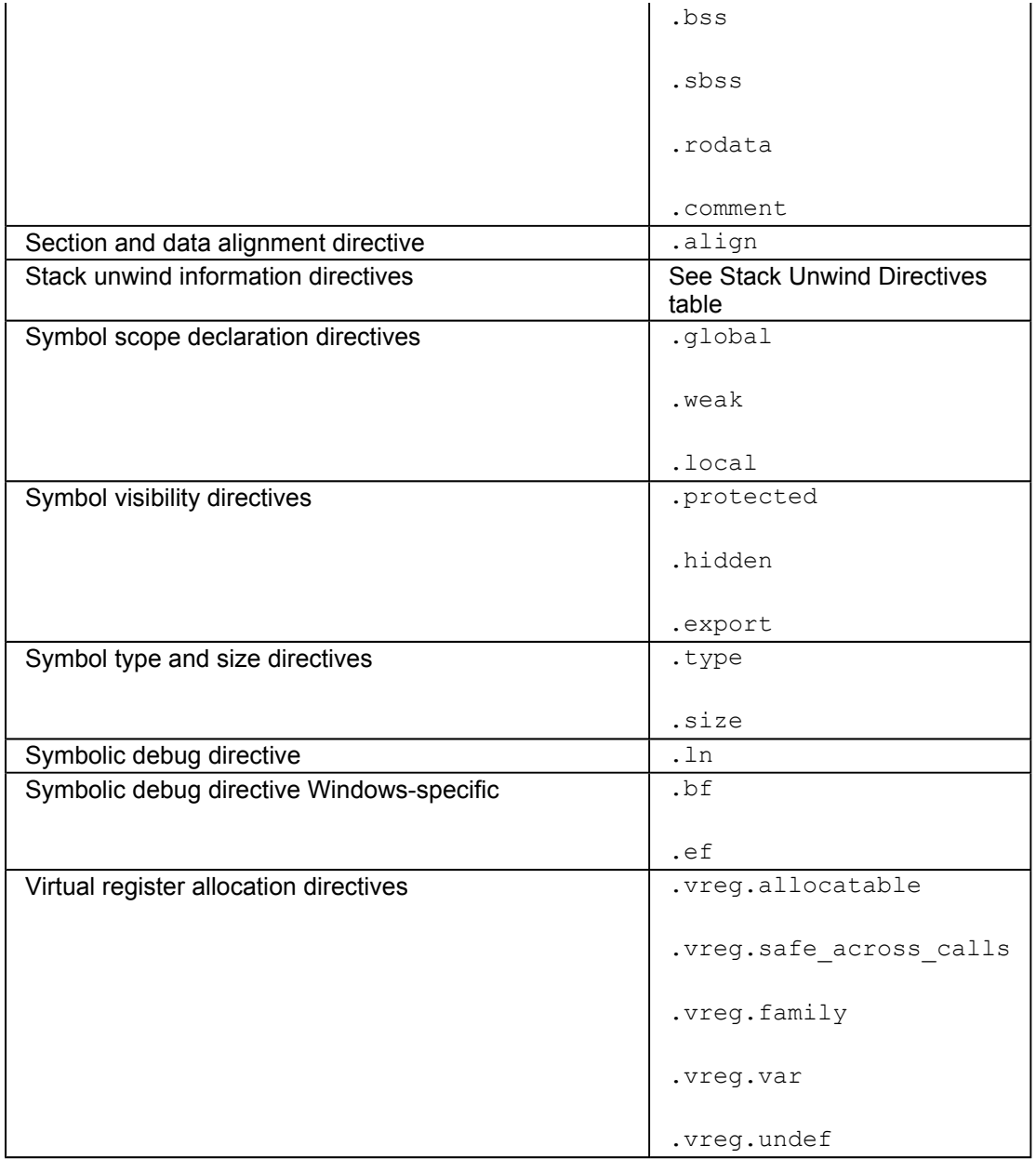

# **Glossary**

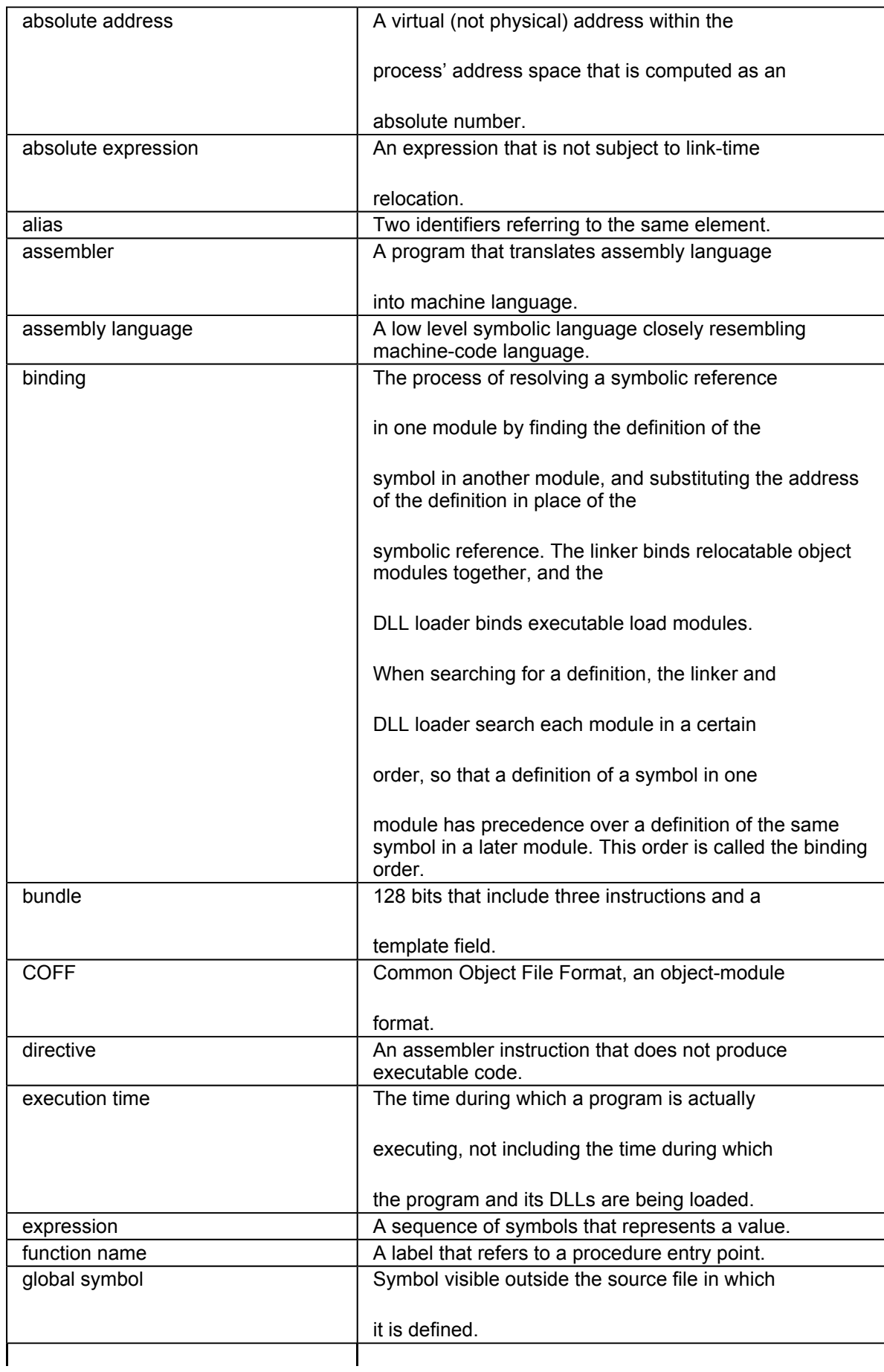

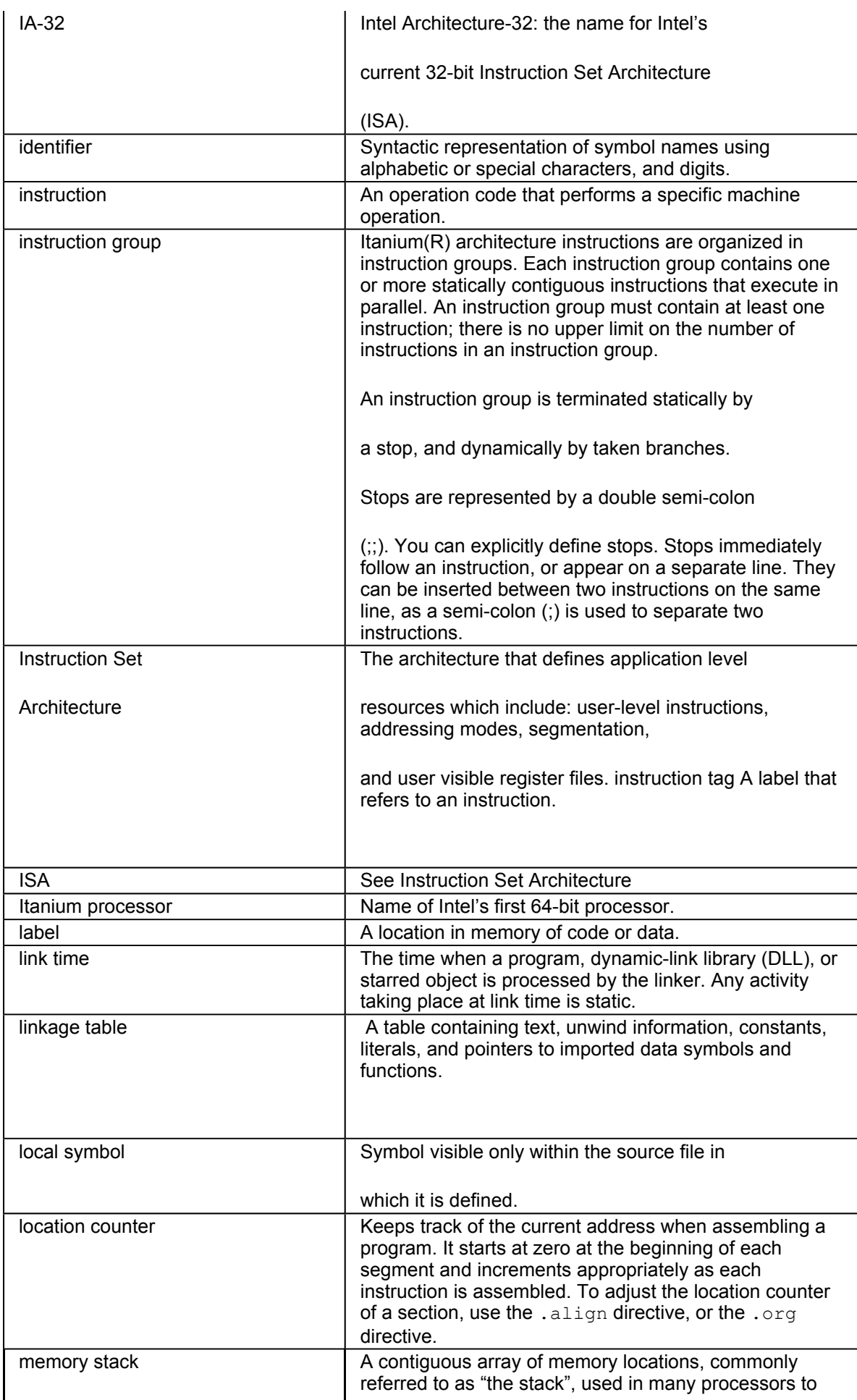

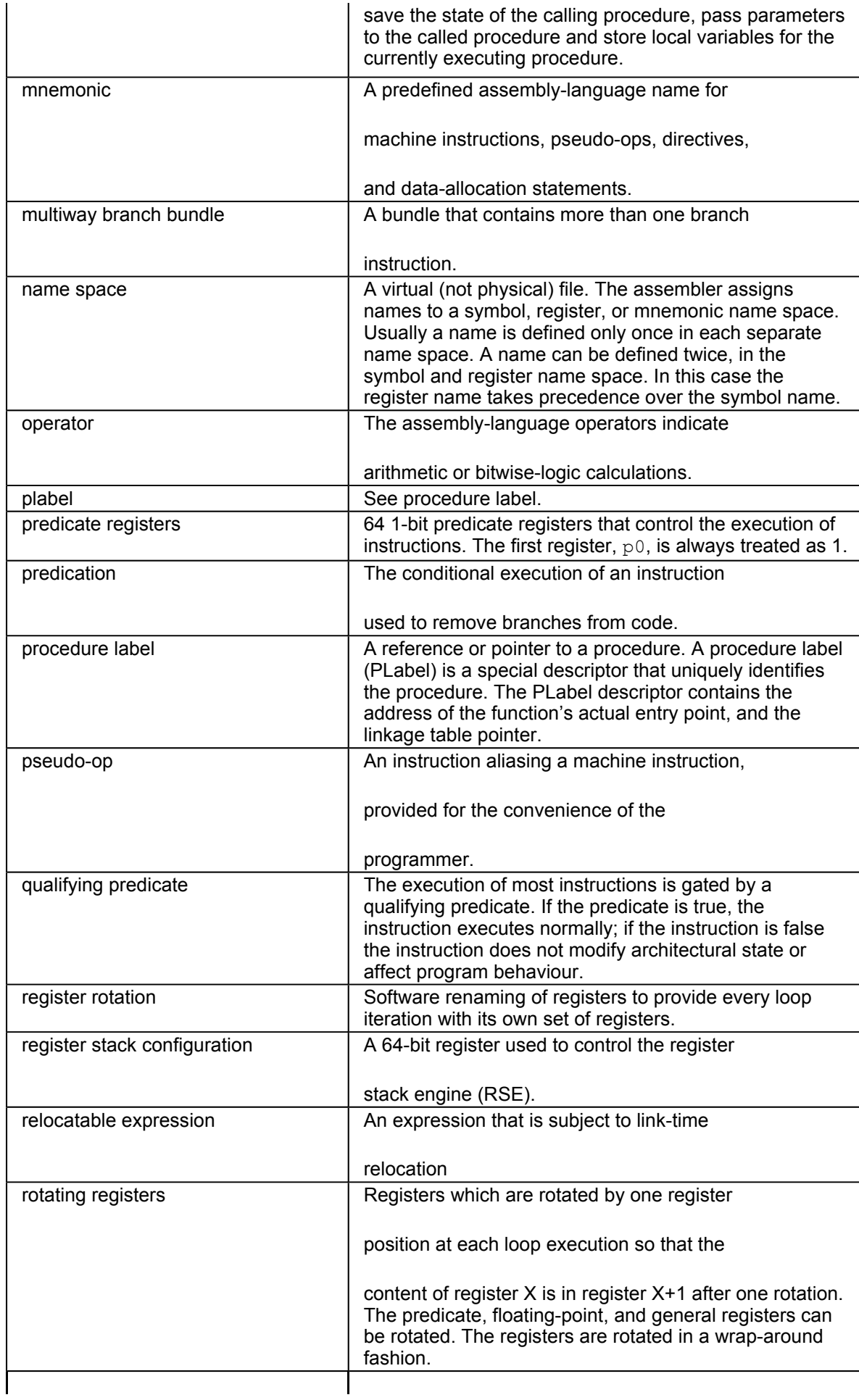

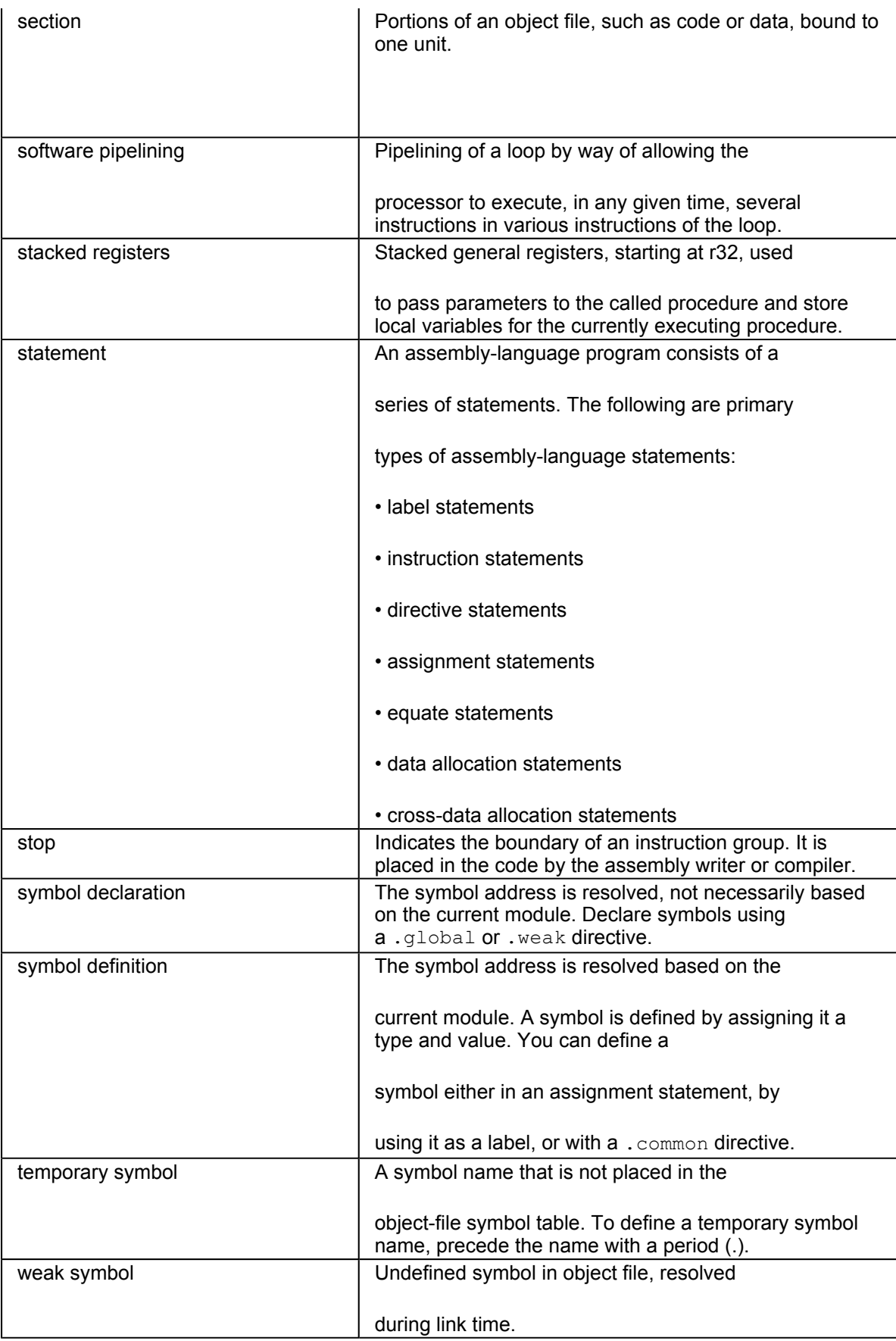